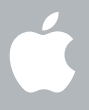

### **Einführung zu Snow Leopard**

**Einführung**

**1**

[www.apple.com/de/support](http://www.apple.com/de/support/)

#### **Apple Inc.**

© 2009 Apple Inc. Alle Rechte vorbehalten. Apple, das Apple-Logo, Apple TV, Back to My Mac, Boot Camp, Cover Flow, Exposé, FireWire, iCal, iChat, iPhoto, iPod, iSight, Keynote, Leopard, Mac, Mac OS, MacBook Air, Photo Booth, QuickTime, Safari, Spaces, SuperDrive, Time Capsule und Time Machine sind Marken der Apple Inc., die in den USA und weiteren Ländern eingetragen sind. Aperture, Finder, iPhone, Snow Leopard und Spotlight sind Marken der Apple Inc. AppleCare ist eine Dienstleistungsmarke der Apple Inc., die in den USA und weiteren Ländern eingetragen ist. MobileMe ist eine Dienstleistungsmarke der Apple Inc. Andere hier genannte Produkt- und Herstellernamen können Marken ihrer jeweiligen Unternehmen sein.

Bildschirmfotos von Microsoft-Produkten werden mit freundlicher Erlaubnis der Microsoft Corporation gedruckt.

Da Apple häufig neue Versionen und Aktualisierungen von Software veröffentlicht, können die in dieser Broschüre dargestellten Abbildungen leicht von der tatsächlichen Bildschirmanzeige abweichen. D034-4970

### **Installieren von Snow Leopard**

Bitte legen Sie für die Installation von Snow Leopard Ihre Installations-DVD ein und öffnen Sie das Symbol "Mac OS X Installation" durch Doppelklicken. Befolgen Sie dann die angezeigten Anleitungen.

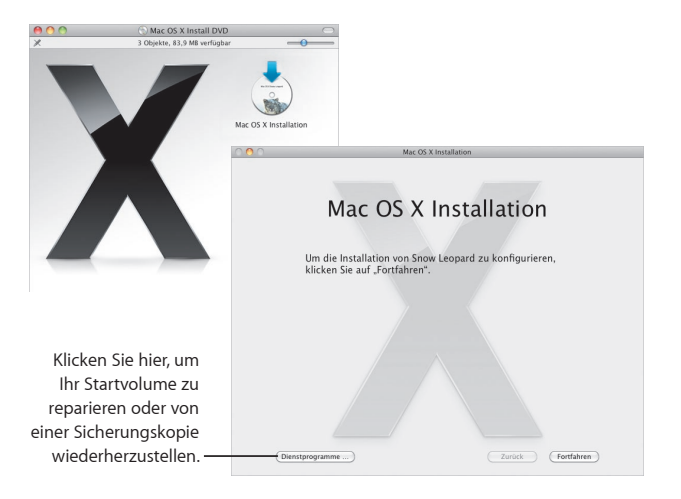

Informationen zum Wiederherstellen der Software Ihres Computers finden Sie in dem mit dem Computer gelieferten Benutzerhandbuch.

### **Auswählen der Installationsoptionen**

Klicken Sie auf "Installieren", um die Mac OS X Snow Leopard-Software zu installieren. Wenn die Installation beendet ist, wird der Computer neu gestartet.

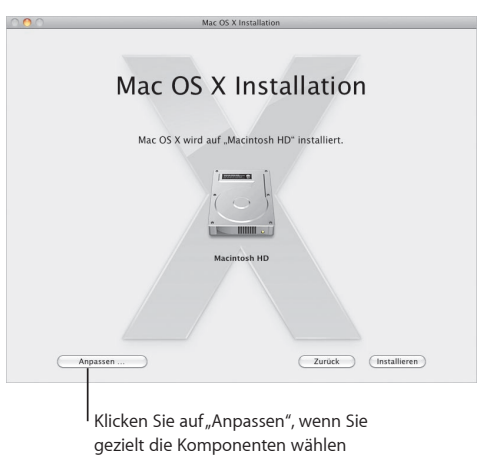

möchten, die installiert werden sollen.

Weitere Informationen finden Sie im Ordner "Anleitungen" auf Ihrer Installations-DVD.

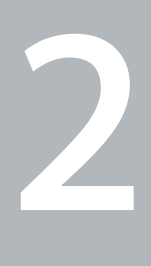

# **Snow Leopard im Überblick**

[www.apple.com/de/macosx](http://www.apple.com/de/macosx/)

## **Schreibtisch**

**Der Schreibtisch von Snow Leopard bietet von den Menüs bis hin zum Dock eine benutzerfreundliche Oberfläche, mit der die Verwaltung Ihrer Daten besonders einfach und intuitiv ist.**

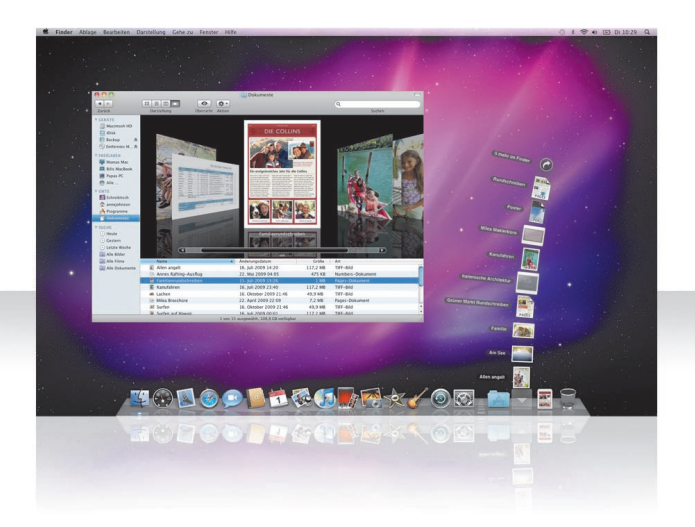

### **Stapel**

Das Dock enthält die Stapel "Dokumente", "Downloads"und "Programme". Die Stapel im Dock gewähren Ihnen schnell Zugang zu Dokumenten und Programmen. Zum Erstellen eines Stapels bewegen Sie einen Ordner in das Dock.

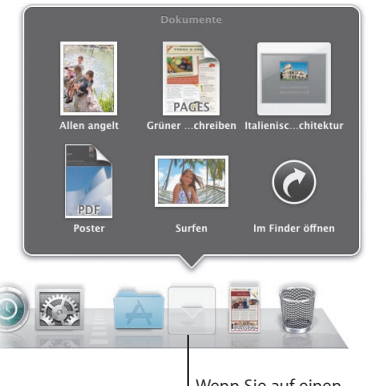

Wenn Sie auf einen Stapel klicken, werden die darin enthaltenen Objekte in einem Gitter präsentiert oder der Reihe nach aufgefächert bzw. aufgelistet.

### Stapel<sub>"</sub> Downloads"

In Safari, Mail oder iChat geladene Objekte werden immer im Stapel "Downloads" abgelegt, sodass Sie sie schnell finden können.

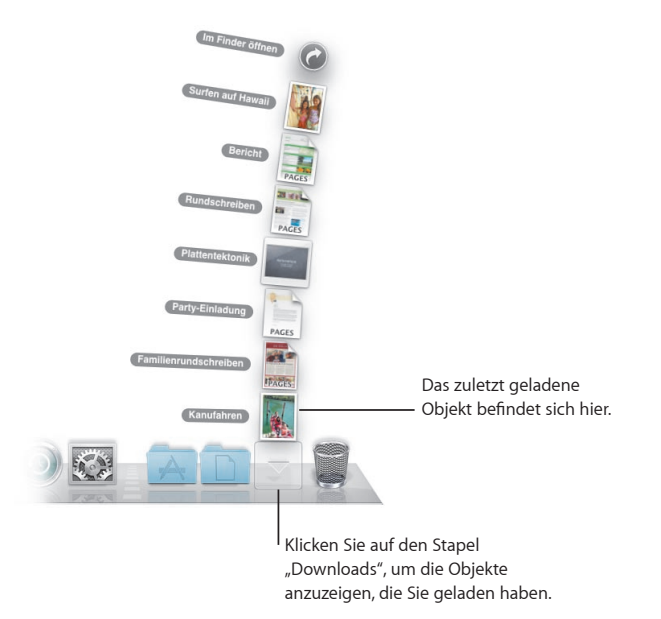

### **Anpassen von Stapeln**

Die Anzahl der Objekte im Stapel bestimmt, ob diese automatisch aufgefächert oder in einem Gitter präsentiert werden. Sie können die gewünschte Darstellungsform festlegen und die Sortierfolge im Stapel ändern.

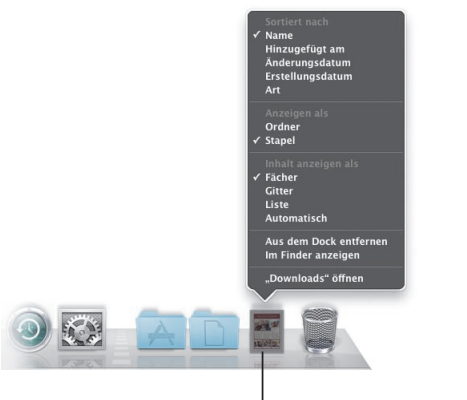

Zum Anpassen eines Stapels drücken Sie die Taste "ctrl" und klicken auf das Symbol des Stapels.

### **Exposé**

Klicken Sie im Dock auf Exposé, um schnell alle Fenster, die in einem Programm geöffnet sind, im Vordergrund anzuzeigen.

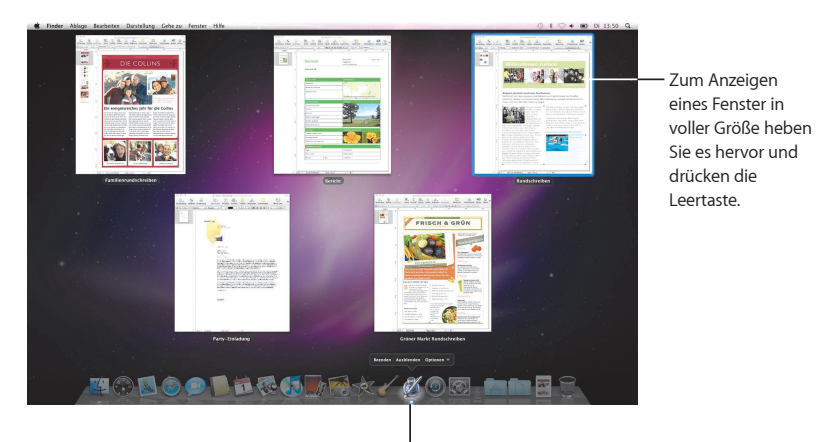

Klicken Sie auf das Programmsymbol und halten Sie die Maustaste gedrückt, um die geöffneten Fenster in Exposé anzuzeigen.

## **Finder**

**Mithilfe von Cover Flow können Sie Ihre Dateien in einer großformatigen Vorschau anzeigen und schnell darin blättern.**

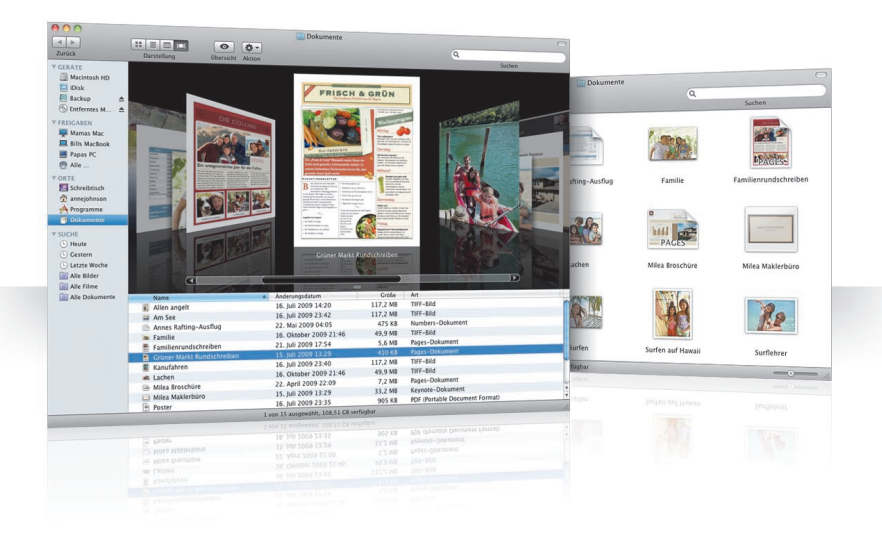

### **Cover Flow**

Mit Cover Flow können Sie Ihre Filme, Präsentationen, PDF-Dateien und vieles mehr durchblättern.

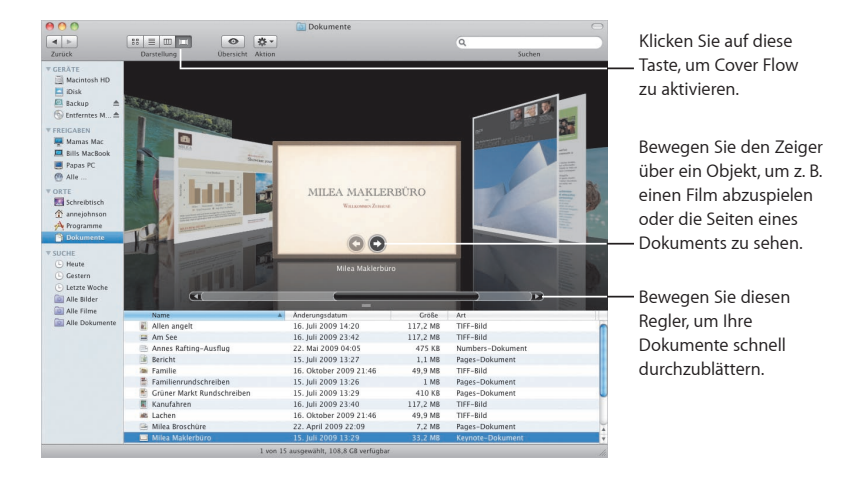

### **Seitenleiste**

Mit der Finder-Seitenleiste gelangen Sie schnell zu Ordnern auf Ihrem Computer, zu im Netzwerk freigegebenen Computern und gesicherten Suchvorgängen.

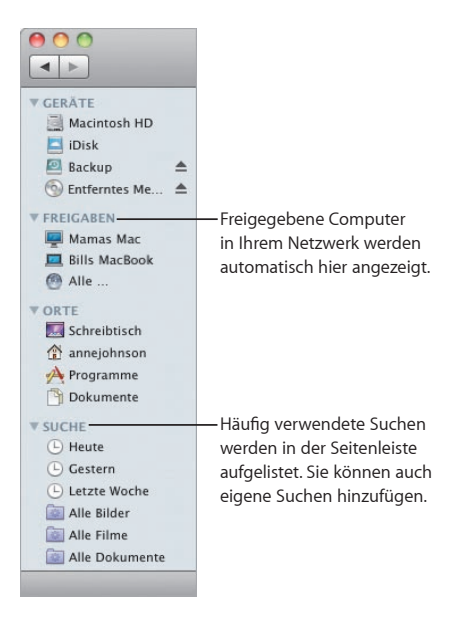

### **Spotlight**

Verwenden Sie Spotlight in einem Finder-Fenster oder in der Menüleiste, um nach Objekten auf Ihrem Computer zu suchen. Wenn Sie eine bestimmte Suche oft wiederholen, können Sie sie im Bereich "Suche" in der Seitenleiste sichern.

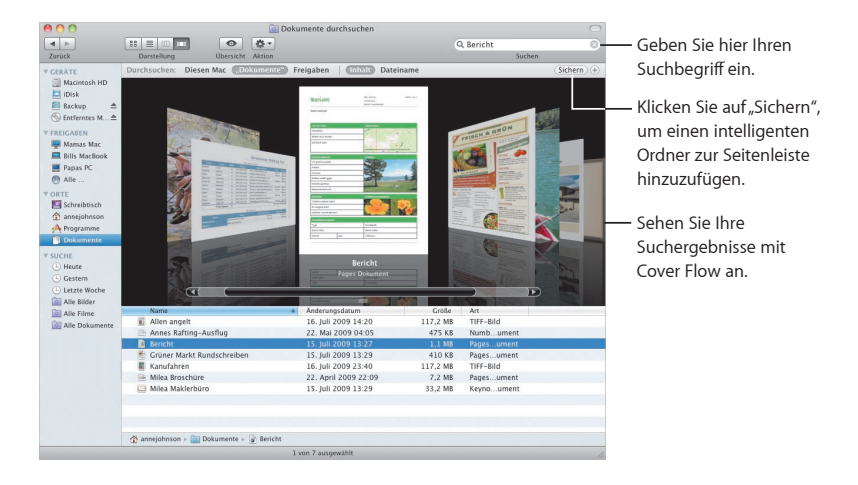

### **Freigegebene Computer**

In Ihrem Netzwerk freigegebene Computer werden automatisch in der Seitenleiste angezeigt, sodass Sie die darauf abgelegten Dokumente schnell finden können.

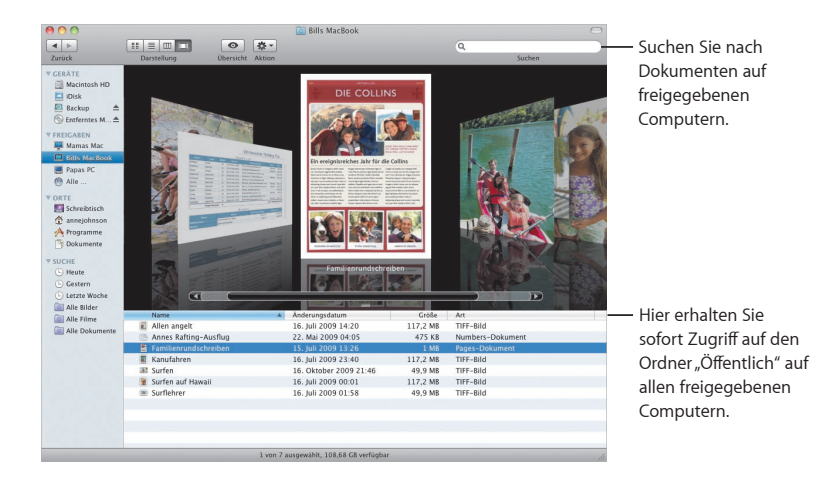

### **Bildschirmfreigabe**

Verwenden Sie die Bildschirmfreigabe, um auf den Schreibtisch eines freigegebenen Computers in Ihrem Netzwerk zuzugreifen. Sie können die Nutzung überwachen, Einstellungen ändern und vieles mehr – alles von Ihrem Computer aus.

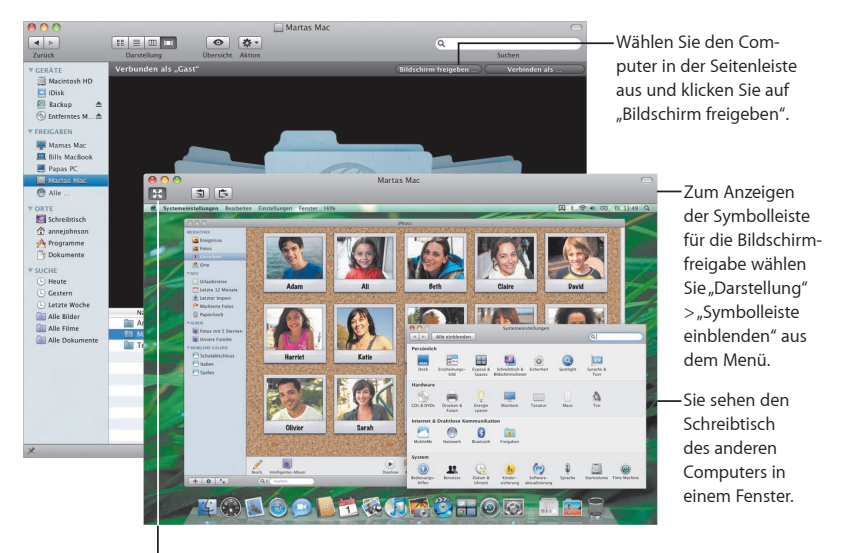

Klicken Sie auf diese Taste, um den Vollbildmodus zu verwenden.

### **Freigabe**

Sie können Ihre Dateien, Ihre Website, Ihren Bildschirm und vieles mehr für die gemeinsame Nutzung mit anderen Computern in Ihrem Netzwerk freigeben. Dazu öffnen Sie die Systemeinstellungen und klicken auf "Freigaben".

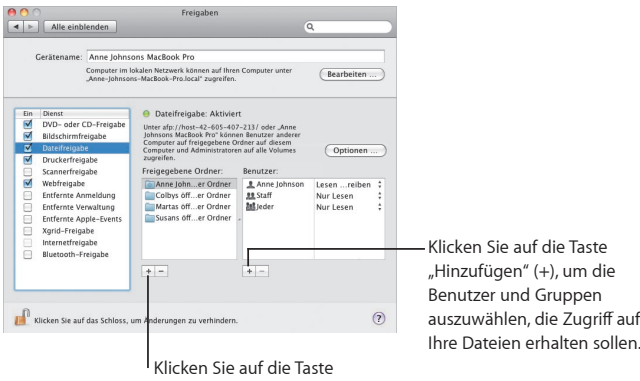

"Hinzufügen" (+), um Ordner für die Freigabe auszuwählen.

auszuwählen, die Zugriff auf

### **Funktion "Zugang zu meinem Mac"**

Mit einer MobileMe-Mitgliedschaft, einer Internetverbindung, der Funktion "Zugang zu meinem Mac" und aktivierten Optionen in der Systemeinstellung "Freigaben" können Sie von beliebigen Standorten über das Internet auf Ihre Computer zugreifen.

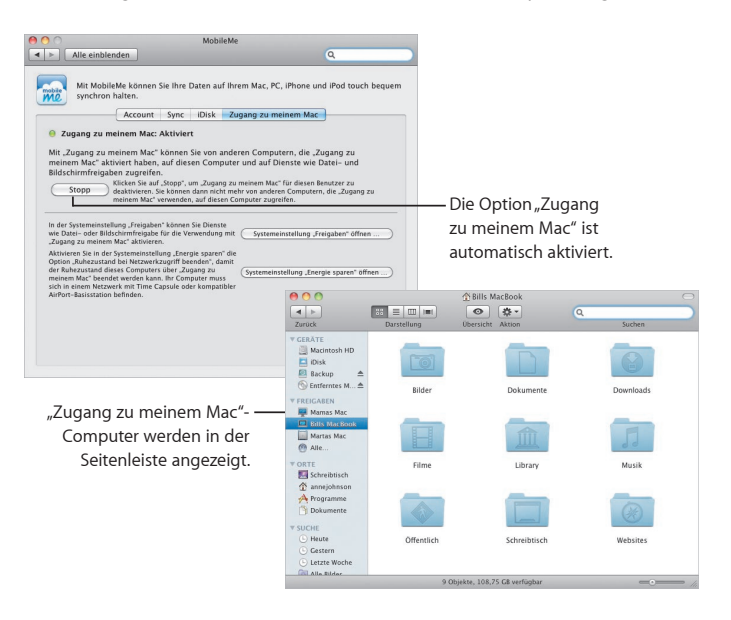

## **Übersicht**

**Sehen Sie Filme, PDF-Dateien, Präsentationen, Tabellenkalkulationen und mehr in einer beeindruckenden Vorschau an, ohne ein Programm öffnen zu müssen.**

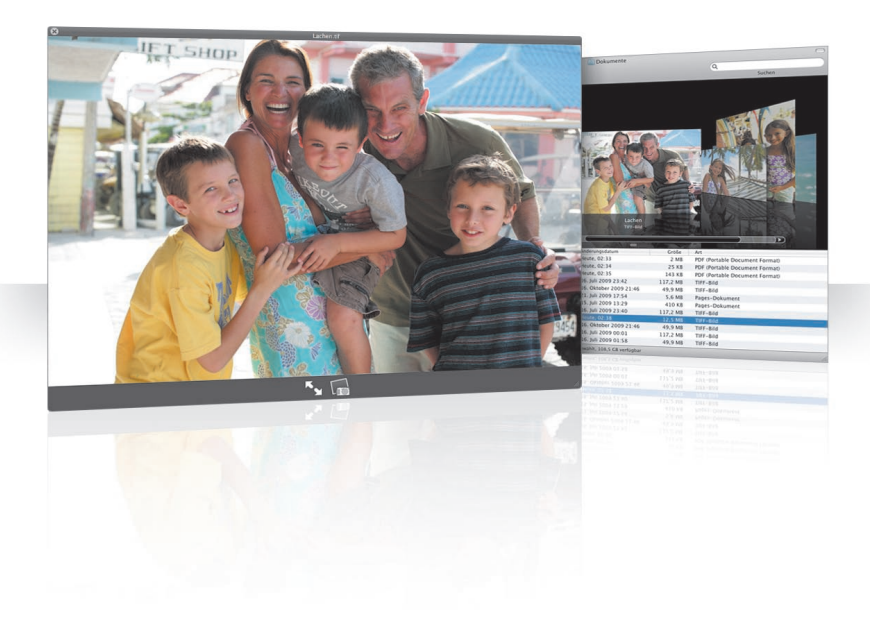

### **Ansehen von Dokumenten**

Sie können die Funktion "Übersicht" im Finder, mit Time Machine und Mail verwenden. Wenn Sie ein Objekt in der Übersicht sehen möchten, wählen Sie es aus und drücken die Leertaste.

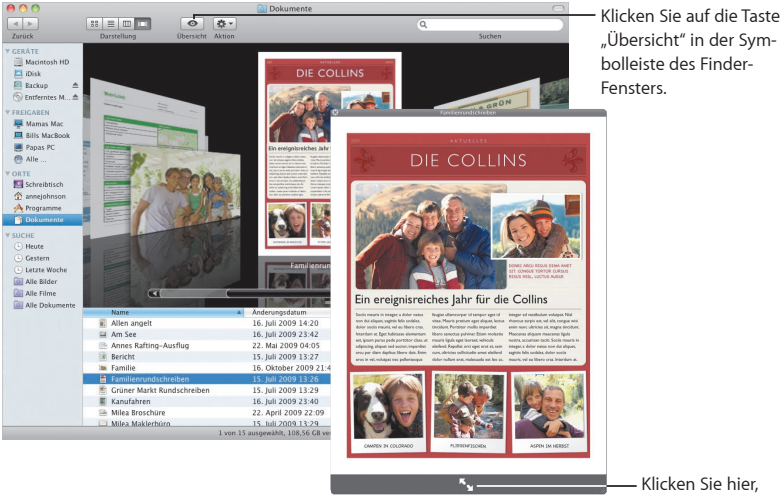

um die Vorschau im Vollbildmodus anzuzeigen.

### **Sichten von Inhalten**

Wenn Sie Dokumente mit der Funktion "Übersicht" ansehen, können Sie durch alle Seiten Ihres Dokuments blättern oder jede Folie einer Keynote-Präsentation anzeigen.

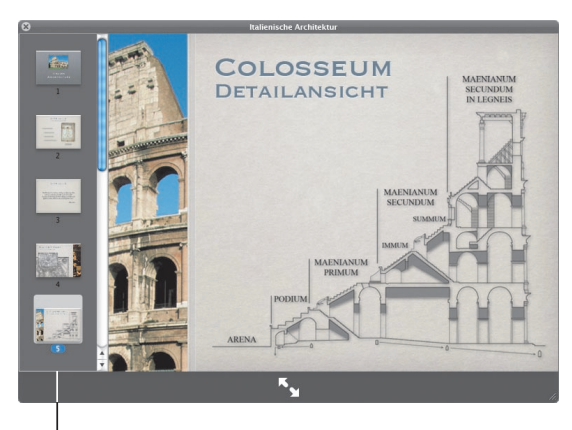

Hier werden alle Folien einer Keynote-Präsentation angezeigt.

### **Anzeigen von Sammlungen**

Sie können die Funktion "Übersicht" verwenden, um mehrere Objekte gleichzeitig anzusehen. Klicken Sie auf die Wiedergabetaste, um die Objekte automatisch zu sichten.

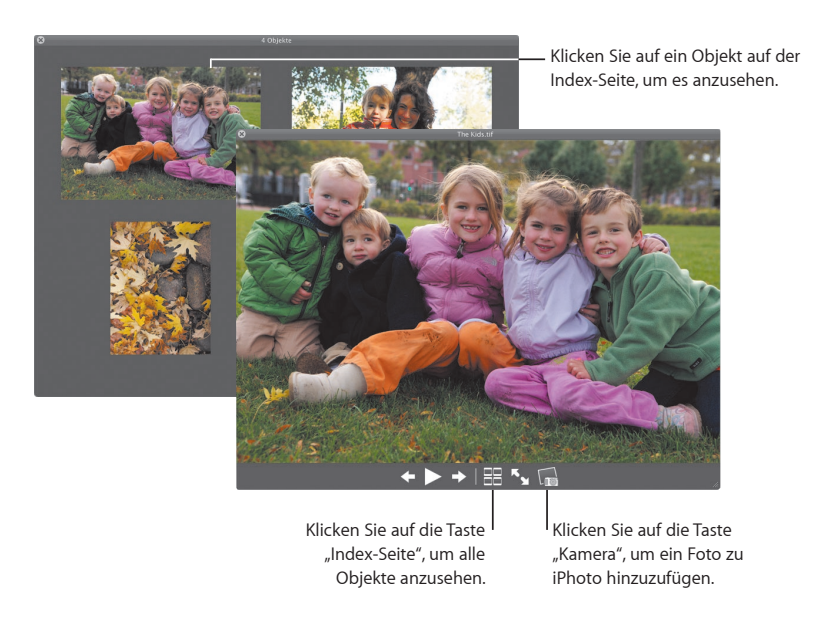

## **Time Machine**

**Sichern Sie Ihren Mac automatisch. Ein Dokument ist verloren gegangen? Drehen Sie die Zeit zurück, um es wiederherzustellen.**

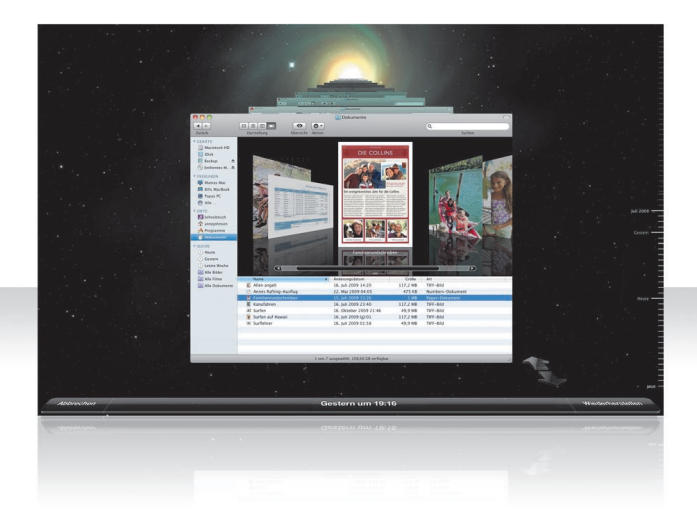

### **Aktivieren von Time Machine**

Schließen Sie für die Verwendung von Time Machine eine FireWire- oder USB-Festplatte bzw. eine Time Capsule an Ihren Computer an. Klicken Sie dann im angezeigten Fenster auf "Als Backup-Volume verwenden".

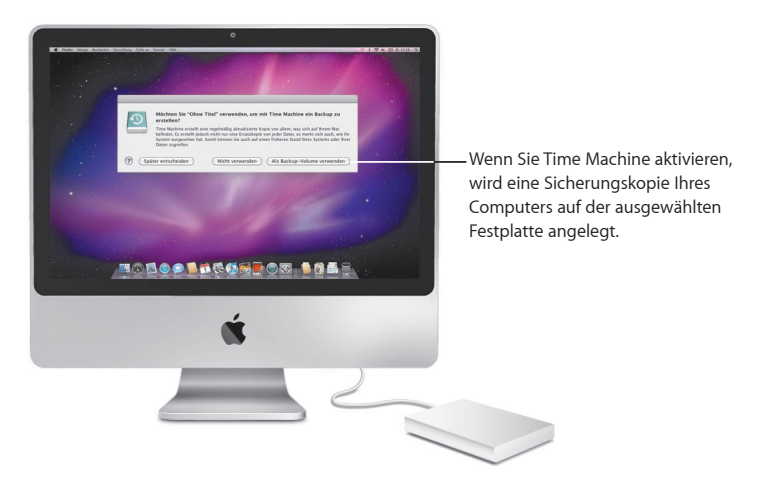

### **Wiederherstellen von Dateien**

Sie können verloren geglaubte Dokumente im Nu wiederfinden, indem Sie sich ansehen, wie Ihr Schreibtisch an einem bestimmten Datum aussah. Time Machine erstellt jeden Tag stündlich eine Sicherung und archiviert die täglichen Datensicherungen.

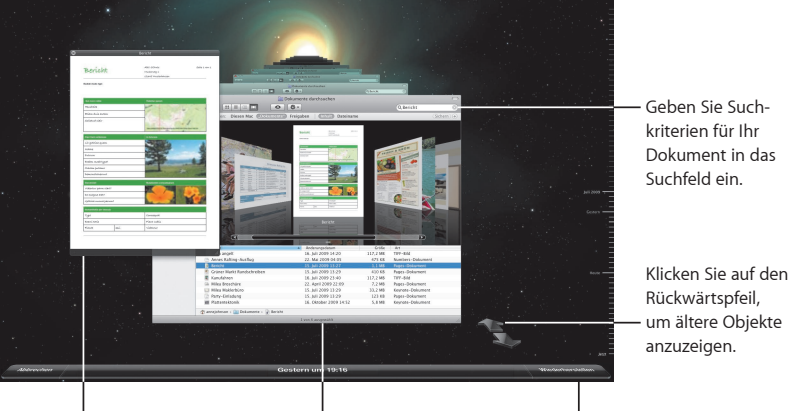

Sehen Sie das Dokument mit der Funktion "Übersicht" an, bevor Sie es wiederherstellen.

Verwenden Sie Cover Flow, um die Objekte in Ihrer Sicherungskopie zu durchsuchen.

Wenn Sie das gesuchte Dokument gefunden haben, wählen Sie es aus und klicken Sie auf "Wiederherstellen".

### **Festlegen der Time Machine-Einstellungen**

Öffnen Sie die Systemeinstellung "Time Machine", um die gewünschten Optionen festzulegen. Sie können ein anderes Sicherungsvolume auswählen oder Ordner oder Festplatten angeben, die nicht gesichert werden sollen.

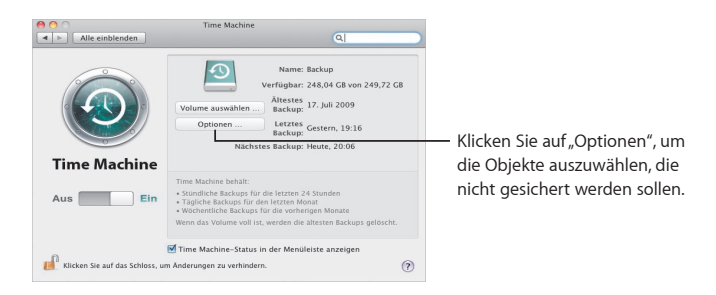

## **Exchange**

**Mail, iCal und Adressbuch unterstützen Microsoft Exchange, um auf Ihre E-Mails, Kalender und Kontakte zuzugreifen.**

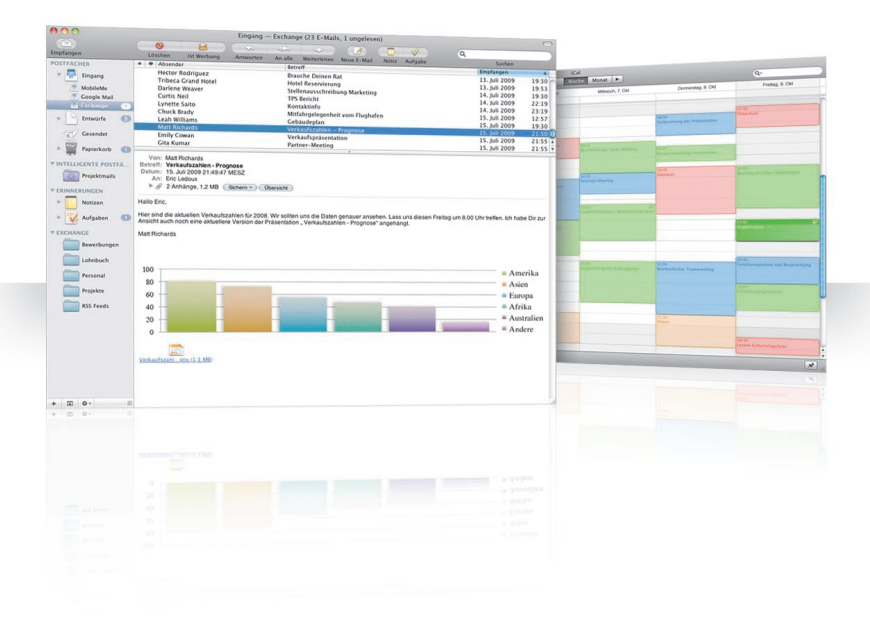

### **Mail**

Zum Starten von Exchange geben Sie einfach Ihre Exchange-E-Mail-Adresse und das Kennwort ein und Mail erledigt den Rest für Sie. Snow Leopard konfiguriert auch iCal und Adressbuch automatisch.

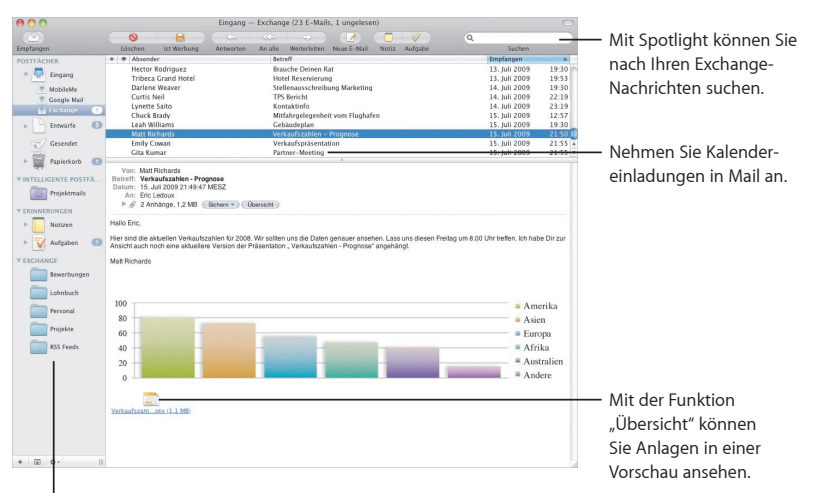

I<sub>lm</sub> Programm "Mail" können Sie Ihre Exchange-Ordner, Notizen und Aufgaben anzeigen und mithilfe von intelligenten Postfächern spezielle Objekte finden.

### **iCal**

Mit iCal konfigurieren Sie den Zugriff auf Ihren Exchange-Server und können Meetings mit anderen Exchange-Benutzern annehmen und vorschlagen. Außerdem können Sie Ihre Aufgaben verwalten.

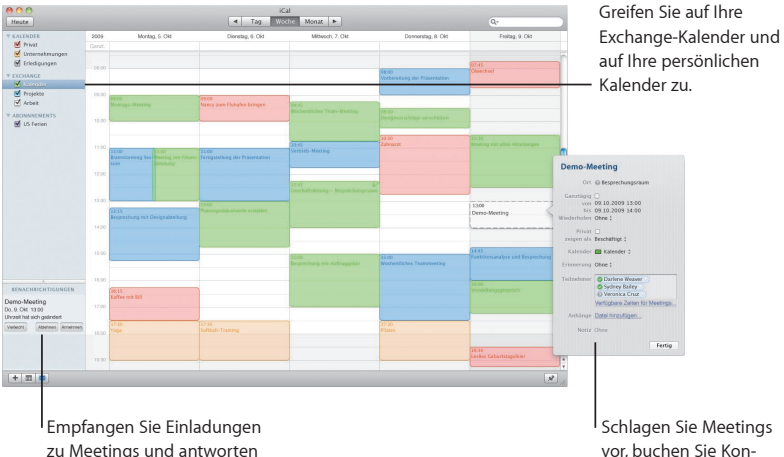

Sie darauf.

vor, buchen Sie Konferenzräume und laden Sie Teilnehmer über Ihre GAL-Adressenliste (Global Address List) ein.

### **Adressbuch**

Das Adressbuch bietet einen umfassenden Zugriff auf alle Exchange-Kontaktinformationen, einschließlich Ihrer GAL (Global Address List).

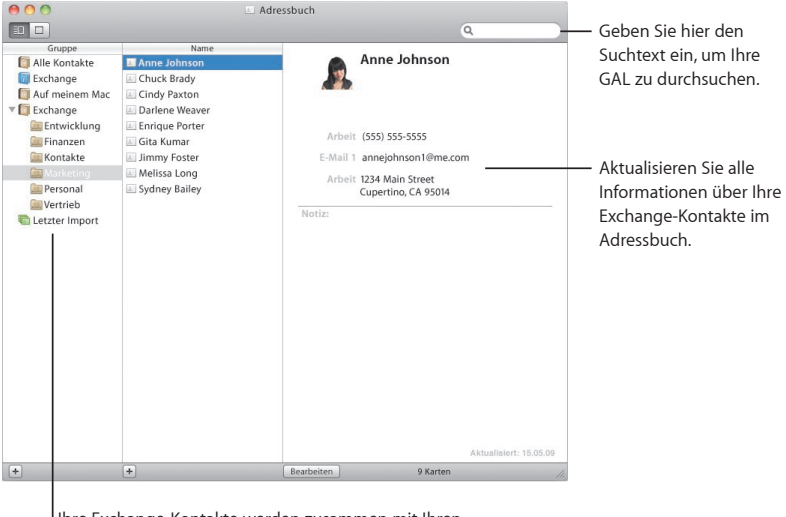

Ihre Exchange-Kontakte werden zusammen mit Ihren anderen Adressbuch-Kontaktinformationen angezeigt.

## **Safari**

**Safari ist ein innovativer Webbrowser, mit dem das Surfen im Internet unglaublich leicht und intuitiver vonstatten geht.**

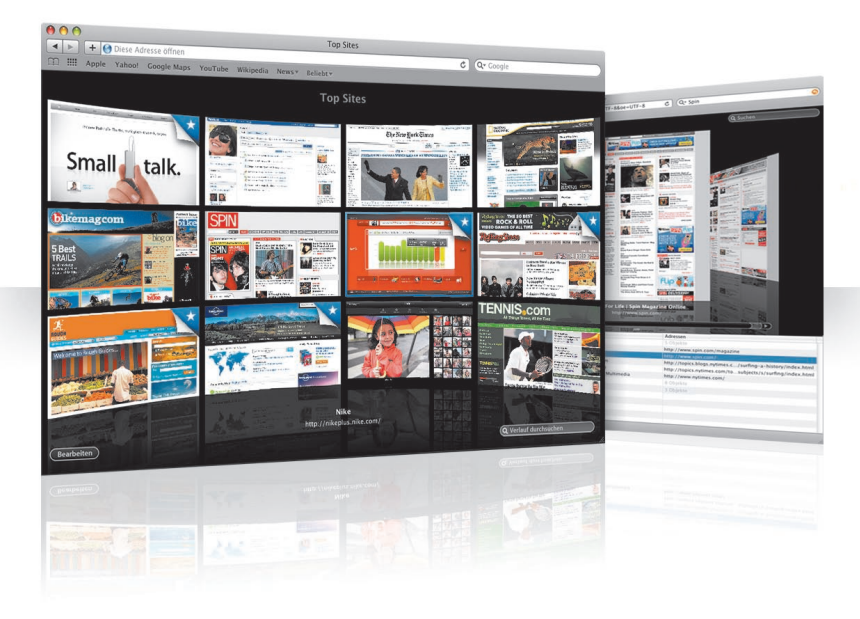

### **Top-Sites**

Safari erkennt Ihre bevorzugten Websites und zeigt sie in einer eindrucksvollen Vorschau an. Hierdurch ist es besonders einfach die Website zu finden, die Sie öffnen möchten.

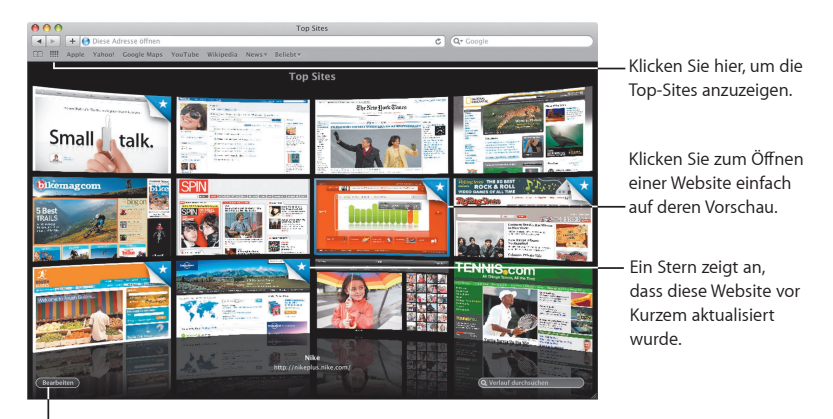

Klicken Sie hier, um die Top-Sites anzupassen.

### **Optimierte Verlaufssuche**

Mit der Verlaufssuche können Sie die besuchten Webseiten in einer ganzseitigen Vorschau durchblättern und eine bestimmte Seite schnell finden, selbst wenn Sie sich nicht an Einzelheiten auf dieser Seite erinnern können.

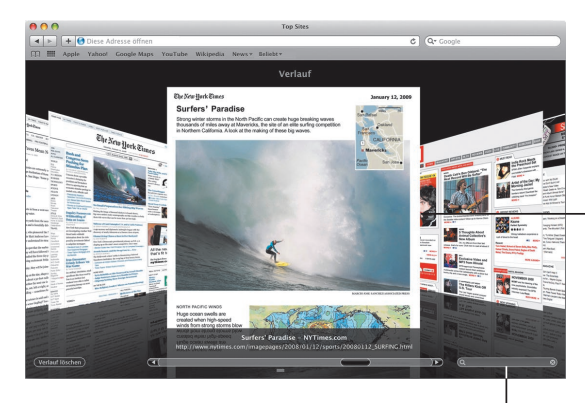

Die Webseiten werden so angezeigt, wie sie beim erstmaligen Öffnen aussahen. Safari speichert den Text und die Bilder jeder Seite in Verlaufseinträgen für einen Monat.

Zum Durchsuchen der Verlaufseinträge klicken Sie hier und geben ein oder zwei Wörter ein.

### **Intelligente Adresse und intelligente Suche**

Bei der Eingabe von Webadressen und -suchen findet Safari schnell die relevantesten Ergebnisse und bietet weitere Vorschläge an.

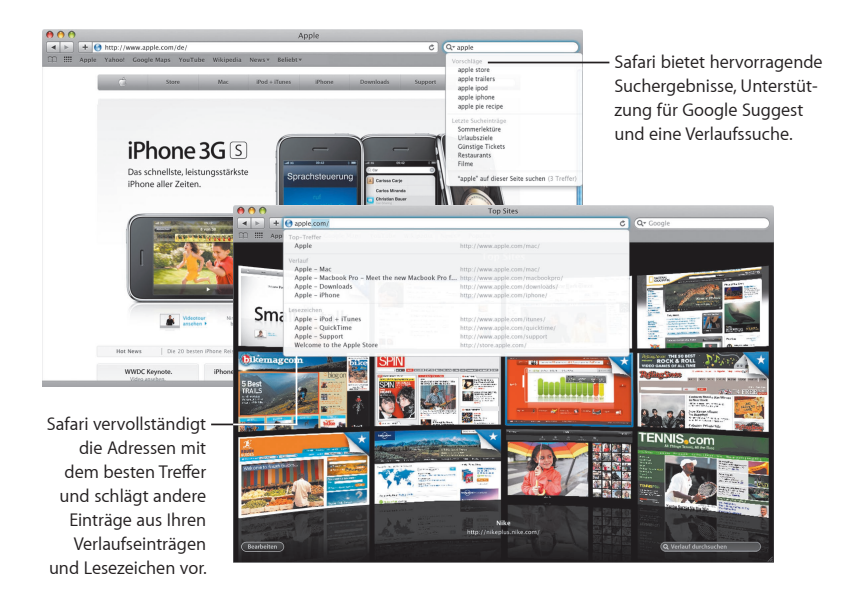
## **iChat**

**Verwenden Sie neue Videoeffekte wie Hintergründe, um Ihren Chats eine originelle Note zu geben. Präsentieren Sie den Chat-**Teilnehmern Ihre Arbeiten mithilfe der Funktion "iChat Theater".

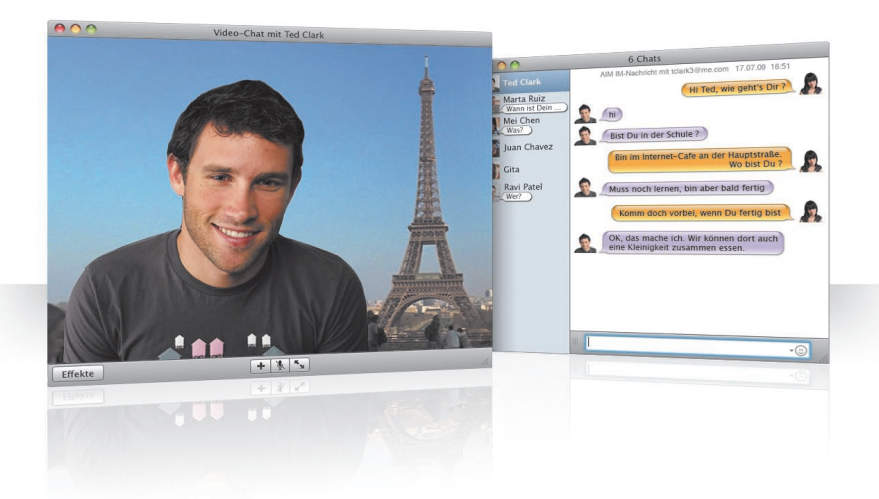

#### **Videohintergründe**

Verwenden Sie in Ihren Chats Videos als Kulisse, um den Eindruck zu erwecken, als befänden Sie sich am gezeigten Ort. Sie können entweder die von iChat bereitgestellten Filme und Fotos und eigenes Material verwenden.

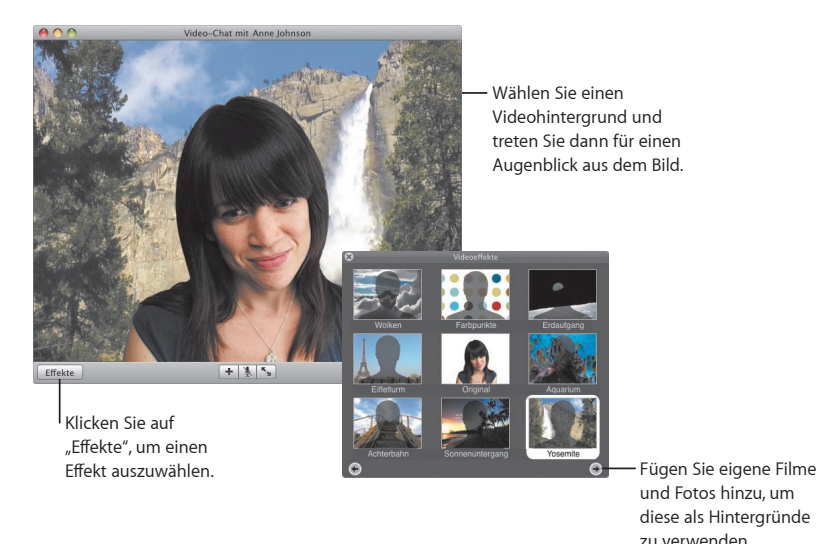

#### **Effekte**

Wählen Sie während eines Video-Chats Effekte aus, um Ihre Chats origineller und interessanter zu gestalten.

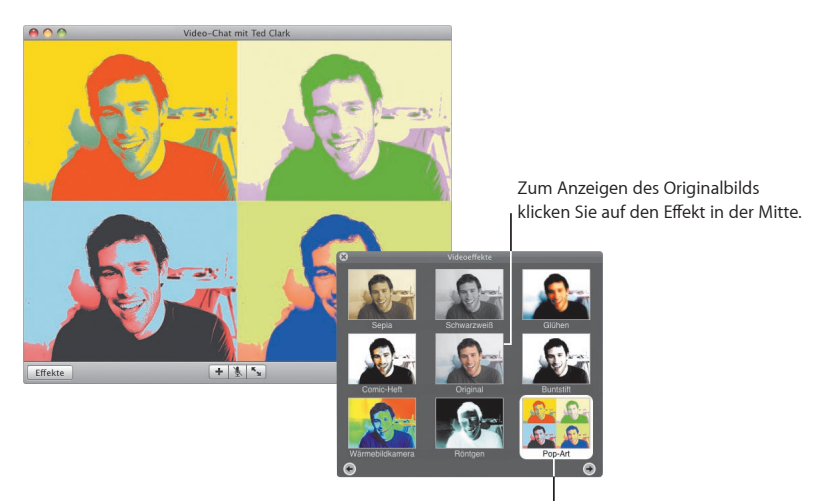

Klicken Sie auf einen Effekt Ihrer Wahl, um ihn anzuwenden.

#### **Funktion "iChat Theater"**

Zum Vorführen von Fotos, Filmen oder Präsentationen in einem Video-Chat starten Sie zuerst den Chat. Dann bewegen Sie die Datei(en) in das Chat-Fenster.

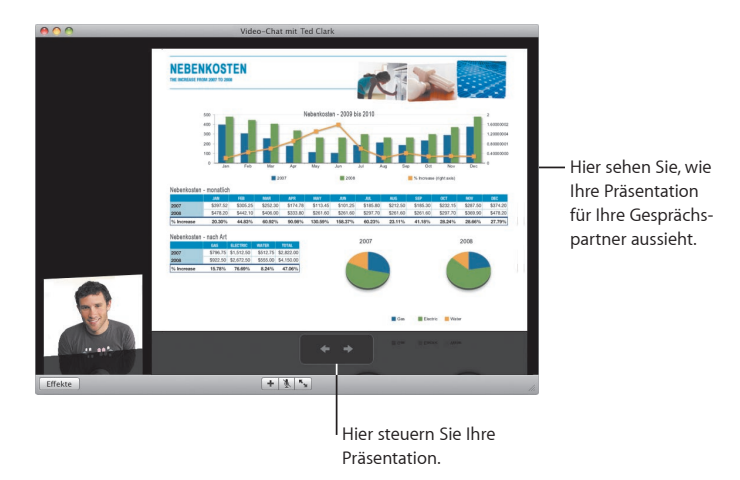

### **iChat-Bildschirmfreigabe**

Übernehmen Sie mit der Funktion "Bildschirmfreigabe" die Steuerung des Computers eines Gesprächspartners, um z. B. eine bestimmte Vorgehensweise vorzuführen, anstatt sie nur zu erklären.

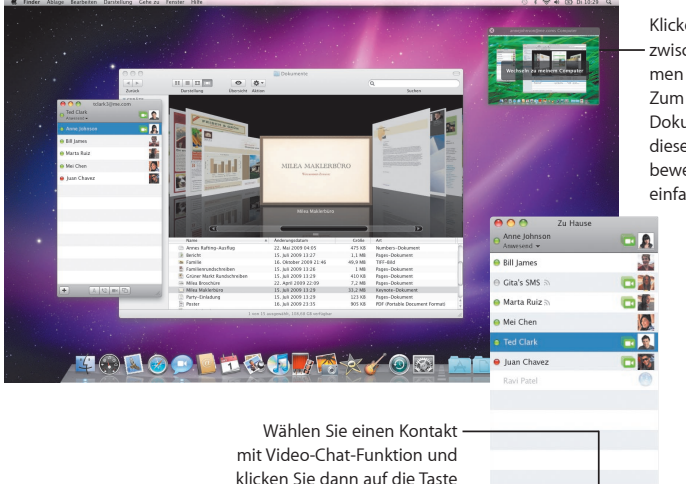

Klicken Sie, um zwischen Bildschirmen zu wechseln. Zum Kopieren eines Dokuments auf diesen Computer bewegen Sie es einfach hierher.

"Bildschirmfreigabe".

 $+$ 

 $A$   $\bullet$   $B$ 

### **Übersichtliche Chats**

Wenn Sie mehrere Chats gleichzeitig führen, können Sie mithilfe des Chat-Fensters mit Titeln ganz einfach die Übersicht bewahren. Öffnen Sie den Bereich "Nachrichten" der iChat-Einstellungen und wählen Sie "Chats in einem einzigen Fenster anzeigen".

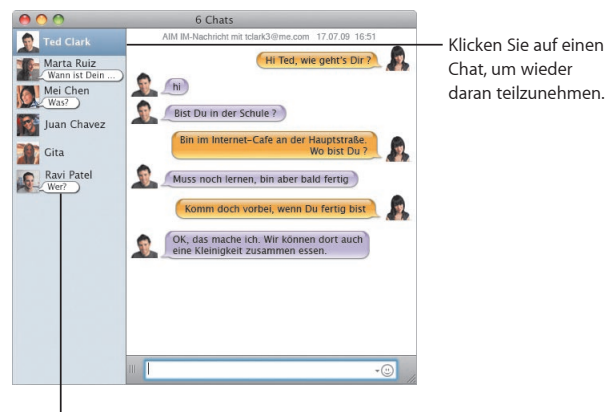

Lesen Sie die letzte Antwort Ihres Kontakts.

## **QuickTime X**

**QuickTime X umfasst einen neuen QuickTime-Player mit einer benutzerfreundlichen Oberfläche zum Anzeigen, Trimmen und Freigeben Ihrer Filme.** 

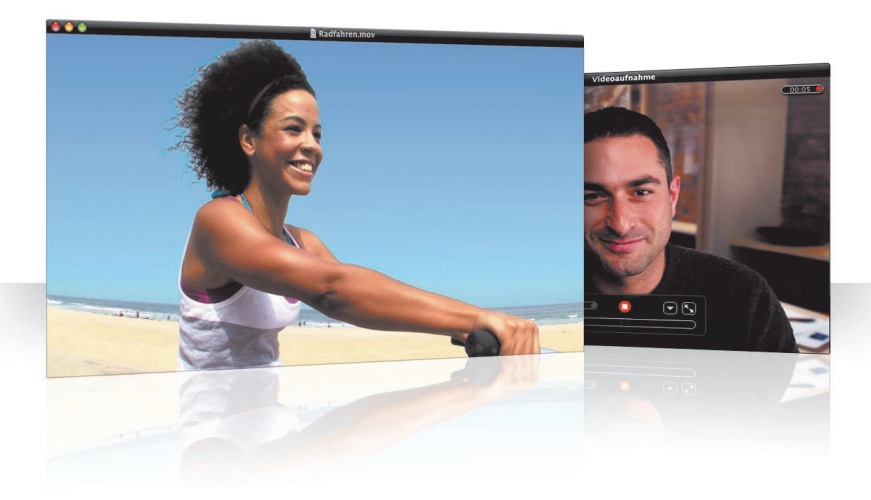

#### **Einfache Steuerelemente**

QuickTime-Player bietet einfache Steuerelemente zum Abspielen eines Films. Ihr Film steht im Mittelpunkt und die Steuerelemente werden aus der Anzeige ausgeblendet.

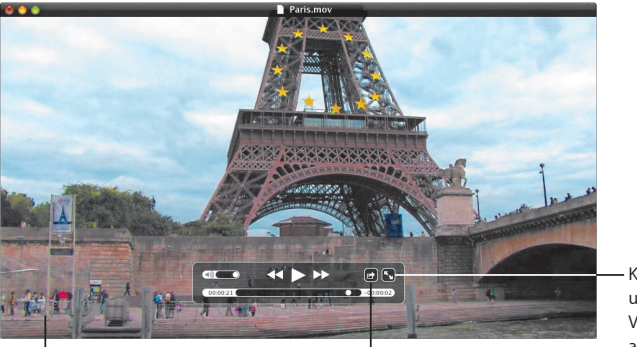

 $\mathsf I$ Zum Einblenden der Steuerelemente bewegen Sie einfach den Mauszeiger über das Filmfenster. Klicken Sie hier, um Ihren Film freizugeben oder zu trimmen. Klicken Sie hier, um Ihren Film im Vollbildmodus anzuzeigen.

#### **Aufnehmen eines Videos**

Nehmen Sie Filme mit dem QuickTime-Player und der integrierten iSight-Kamera Ihres Computers auf.

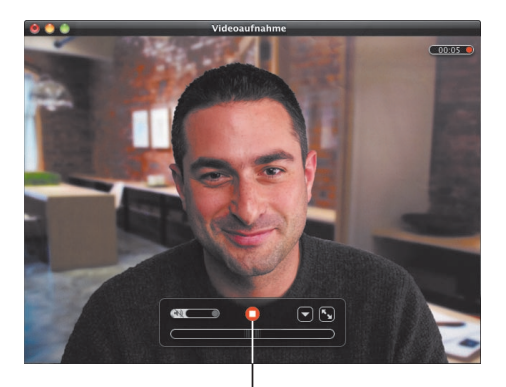

Zum Aufnehmen eines Films wählen Sie "Ablage" > "Neue Videoaufnahme", richten Ihre Aufnahmeeinstellung ein und klicken dann auf die Aufnahmetaste.

#### **Trimmen und Freigeben von Medien**

Trimmen Sie Ihren Film, sodass nur der Teil übrigbleibt, den Sie verwenden wollen. Geben Sie Ihren Film mit iTunes für die Verwendung mit iPhone, iPod oder Apple TV frei. Sie können Ihren Film auch in einer MobileMe Galerie oder auf YouTube bereitstellen.

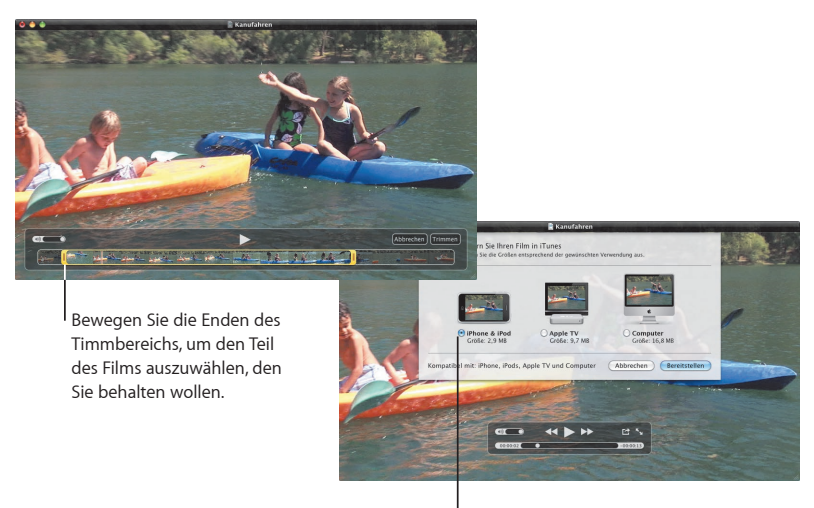

Wählen Sie eine für das Wiedergabegerät des Films geeignete Größe aus.

## **Spaces**

**Schaffen Sie Bereiche zum Arbeiten und Spielen, indem Sie Programmfenster in virtuellen Arbeitsbereichen (Spaces) gruppieren. Wechseln Sie dann schnell zwischen diesen Bereichen.**

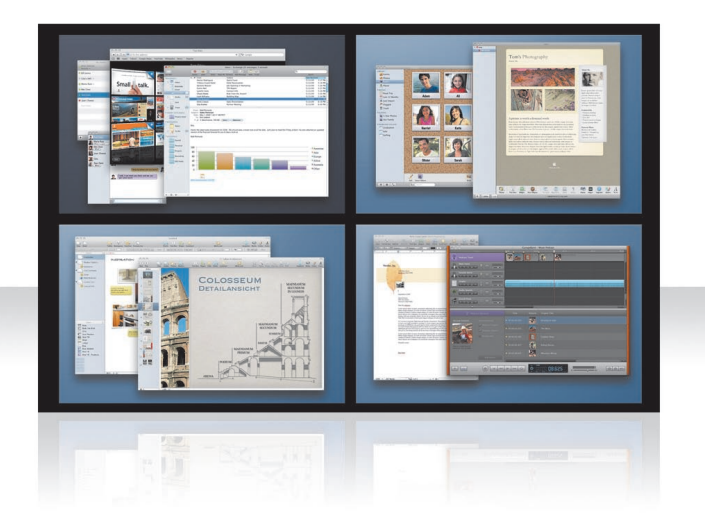

#### **Anordnen von Fenstern**

Aktivieren Sie "Spaces" in der Systemeinstellung "Exposé & Spaces" und drücken Sie die Taste "F8", um Ihre virtuellen Arbeitsbereiche anzuzeigen. Wenn Sie die Anordnung Ihrer Fenster ändern möchten, bewegen Sie sie aus dem aktuellen in einen anderen Bereich.

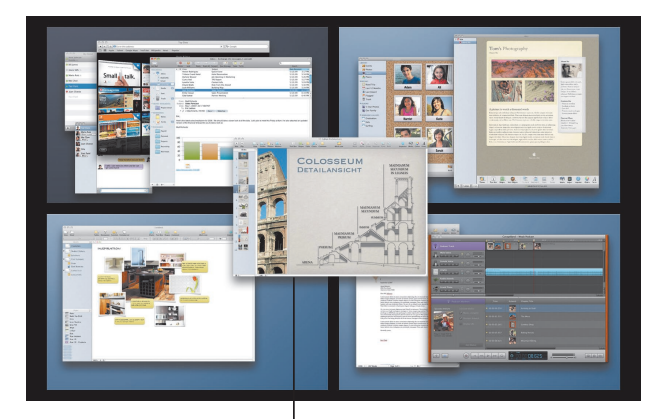

Bewegen Sie Fenster, die Sie zusammen verwenden wollen, in denselben Bereich.

#### **Wechseln zwischen Bereichen**

Drücken Sie die Tastenkombination "ctrl + [*Pfeiltaste*]", um zwischen Bereichen zu wechseln. Wenn Sie zu einem bestimmten Bereich wechseln möchten, drücken Sie "ctrl + [*Nummerntaste*]". Ordnen Sie die Bereiche in einer Reihenfolge Ihrer Wahl an.

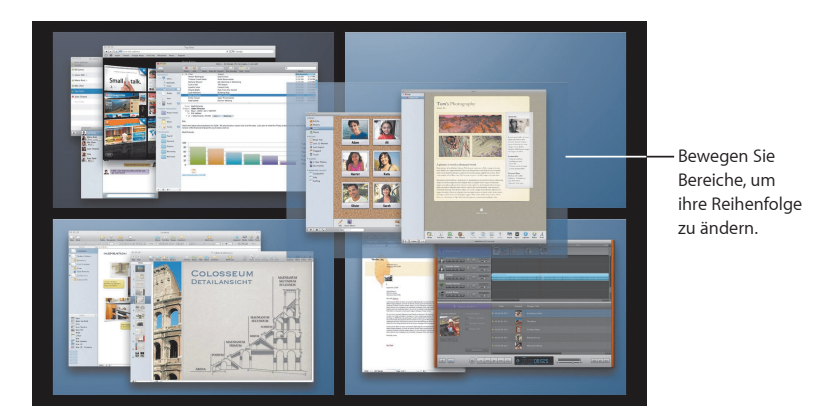

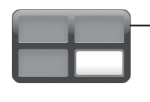

Verwenden Sie Kurzbefehle, um schnell zwischen den Bereichen zu wechseln.

#### **Anpassen von Bereichen**

Nachdem Sie die Funktion "Spaces" aktiviert haben, können Sie weitere Bereiche hinzufügen. Sie können auch jedem Bereich bestimmte Programme zuweisen. Die Fenster der jeweiligen Programme werden dann immer innerhalb desselben Bereichs geöffnet.

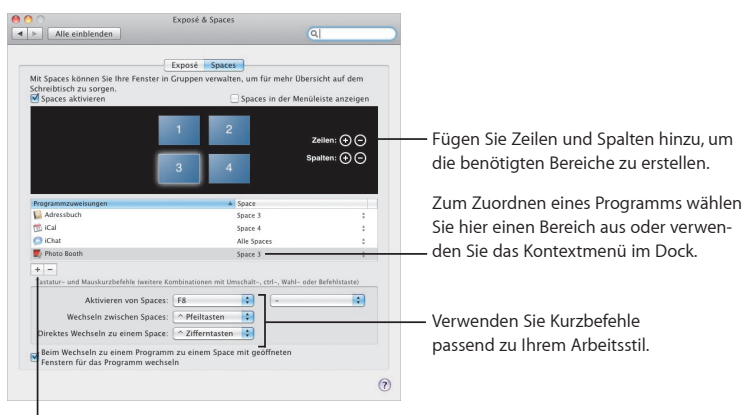

Klicken Sie auf die Taste "Hinzufügen" (+), um Programme bestimmten Bereichen zuzuordnen.

## **Mail**

**Verwenden Sie von Apple gestaltete Briefpapiervorlagen, um kreative E-Mails mit Fotos zu versenden.**

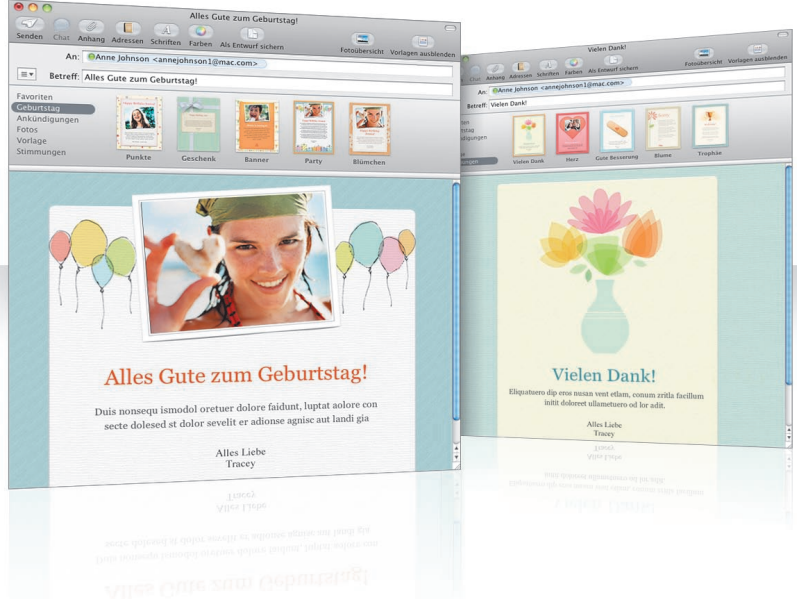

### **Vorlagen für Briefpapier**

Verleihen Sie Ihren E-Mails mit einer passenden Vorlage – originelle Vorlagen für private Zwecke, formelle für offizielle Anlässe – eine ganz besondere Note. Mithilfe der integrierten Fotoübersicht ist das Hinzufügen von Fotos eine Ihrer leichtesten Übungen.

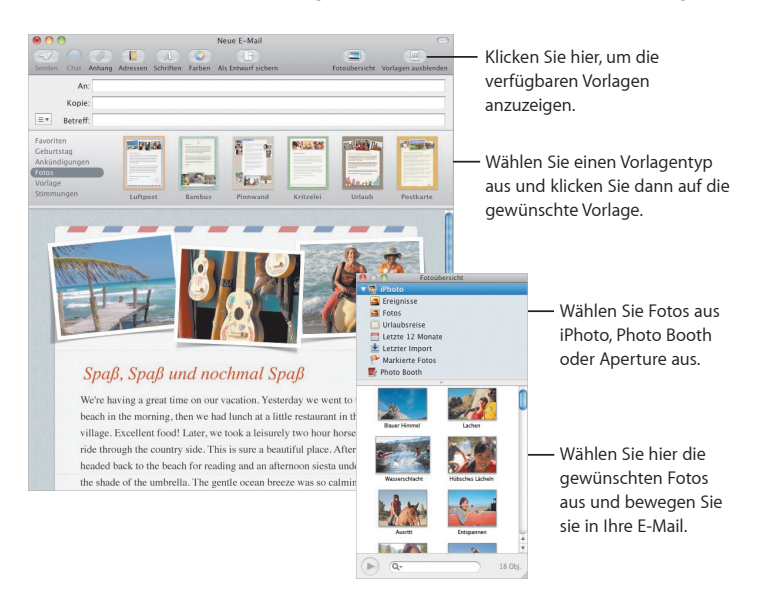

### **Notizen und Aufgabenlisten**

Bewahren Sie Ihre Notizen und Aufgabenlisten an einem zentralen Ort auf. Notieren Sie Merkhilfen, Einkaufslisten und andere benötigte Informationen. Integrieren Sie Bilder, URL-Adressen und Anhänge in Ihre Notizen.

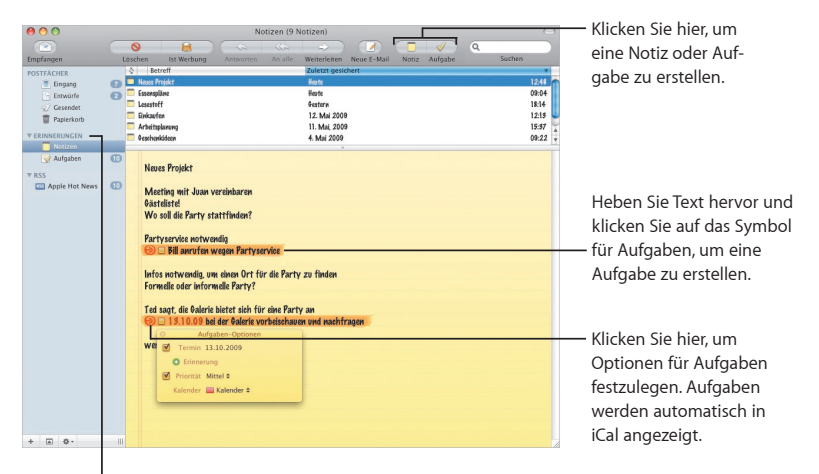

Sehen Sie Ihre Notizen und Aufgaben im Bereich "Erinnerungen" in der Seitenleiste.

#### **Datenerkennung**

Verwandeln Sie Datumsangaben in Ihren E-Mails in iCal-Ereignisse. Fügen Sie Namen, Telefonnummern und Adressen zu Ihren Kontakten hinzu. Sogar das Anzeigen von Adressen in einer Karte mit Safari ist möglich.

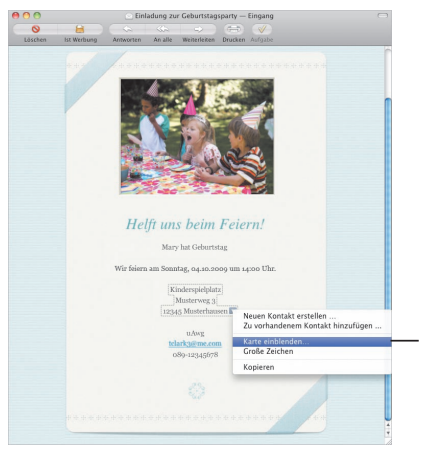

Bewegen Sie den Zeiger über ein Datum, einen Namen oder eine Adresse und klicken Sie auf das Dreiecksymbol, um die gewünschte Aktion auszuwählen.

## **Kindersicherung**

**Überlassen Sie Ihren Mac ruhigen Gewissens Ihren Kindern. Denn ab sofort können Sie genau festlegen, wie lange und wofür Ihre Kinder den Computer verwenden dürfen.**

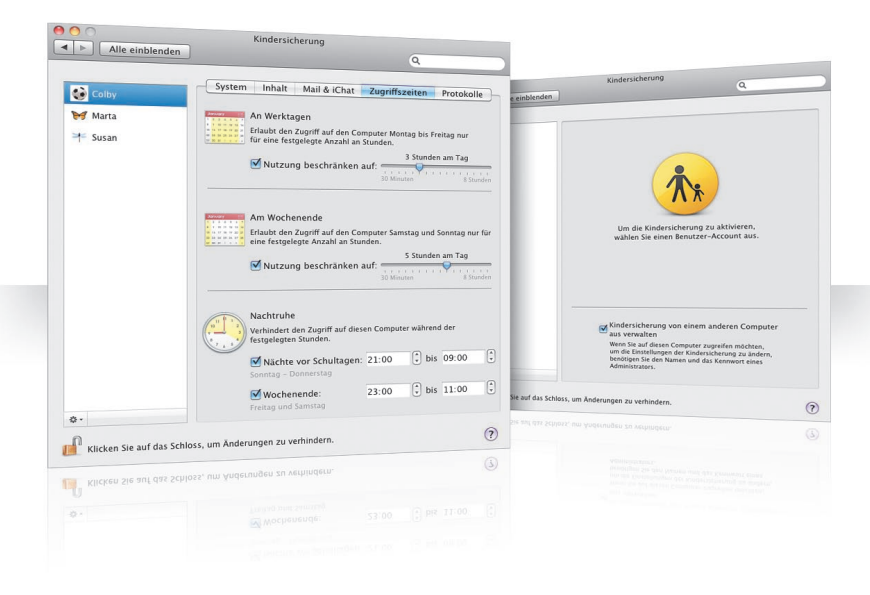

#### **Zugriffszeiten**

Sie legen fest, wann Ihre Kindern den Mac verwenden dürfen, indem Sie Zugriffszeiten für Schultage, Wochenenden und Abende definieren.

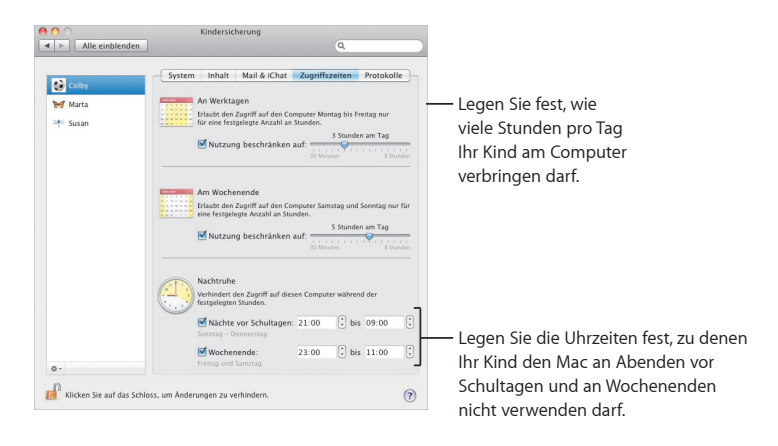

#### **Eingeschränkte Inhalte**

Geben Sie genau an, welche Websites Ihre Kinder im Internet besuchen dürfen. Klicken Sie dazu auf "Inhalt" und wählen dann die Option für die gewünschte Einschränkung aus.

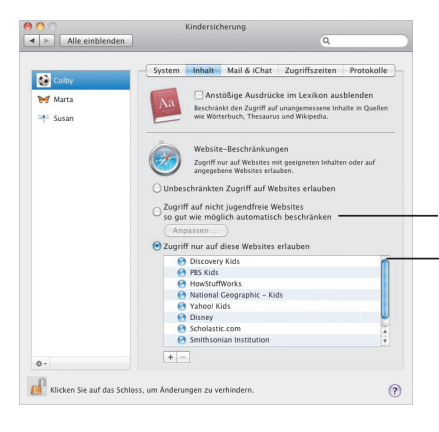

Wählen Sie diese Option, um den Zugriff auf nicht jugendfreie Websites zu verhindern. Klicken Sie auf "Anpassen", um die Websites festzulegen, die Ihre Kinder besuchen dürfen oder nicht.

Wählen Sie die Websites aus, die Ihre Kinder besuchen dürfen.

### **Einschränkungen bei Mail und iChat**

Schützen Sie Ihre Kinder vor nicht gewünschter Kommunikation, indem Sie festlegen, mit wem Ihre Kinder chatten und E-Mails austauschen dürfen.

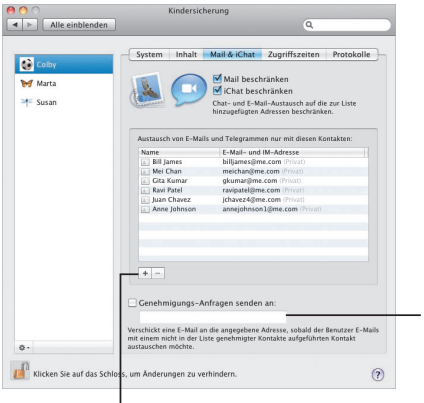

Klicken Sie auf die Taste "Hinzufügen" (+), um eine Adresse hinzuzufügen.

Geben Sie Ihre E-Mail-Adresse ein, um eine Benachrichtigung zu erhalten, wenn Ihre Kinder versuchen, mit nicht aufgelisteten Personen zu korrespondieren.

## **Photo Booth**

**Erleben Sie noch mehr Fotospaß mit neuartigen Schnappschüssen. Videohintergründe sorgen für viele weitere kreative Möglichkeiten.**

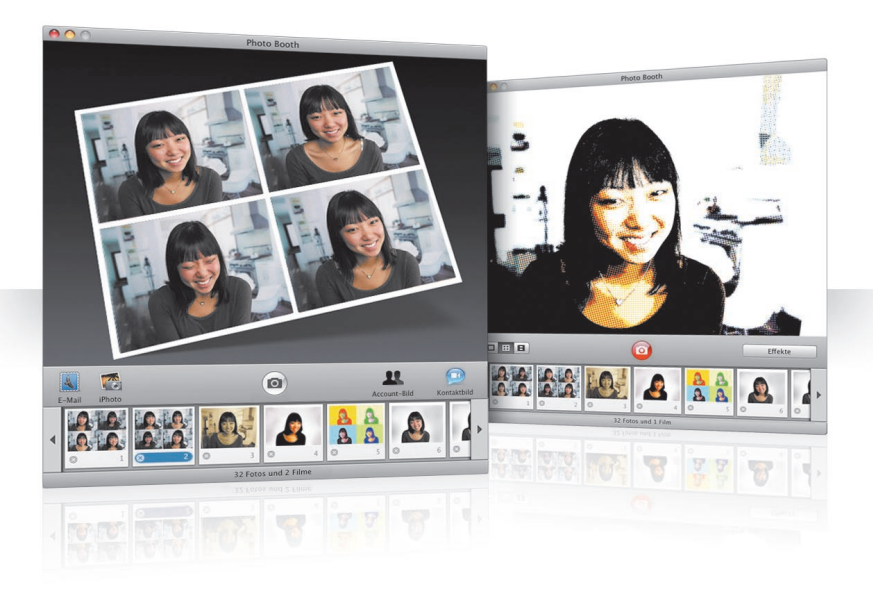

#### **Videohintergründe**

Beim Aufnehmen eines Schnappschusses können Sie so tun, als befänden Sie sich an einem anderen Ort zu – irgendwo auf der Welt oder sogar auf dem Mond.

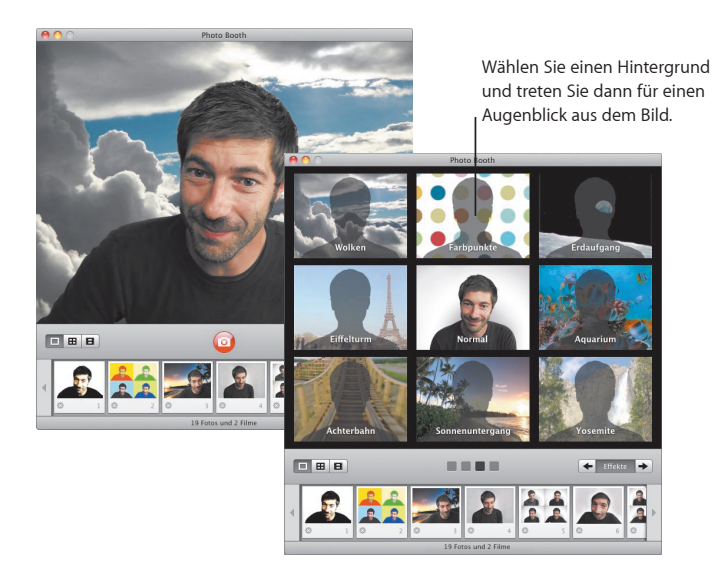

#### **Folge mit 4 Schnappschüssen**

Nehmen Sie eine Folge von 4 Schnappschüssen auf. Exportieren Sie Ihren 4er-Schnappschuss dann als animierte GIF-Datei und verwenden Sie diese als Kontaktbild in iChat.

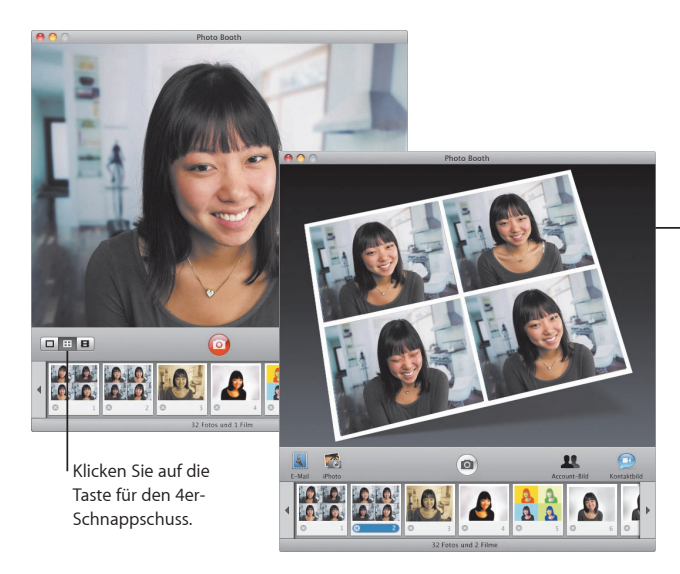

Klicken Sie in der Vorschau eines 4er-Schnappschusses auf ein Bild, um dieses in der Vorschau zu sehen und über seine weitere Verwendung zu entscheiden.

#### **Filmclips**

Filmen Sie sich und wenden Sie Effekte und Hintergründe an. Verwenden Sie Ihren Film als Videogruß mit Ton und senden Sie ihn per E-Mail an Ihre Freunde.

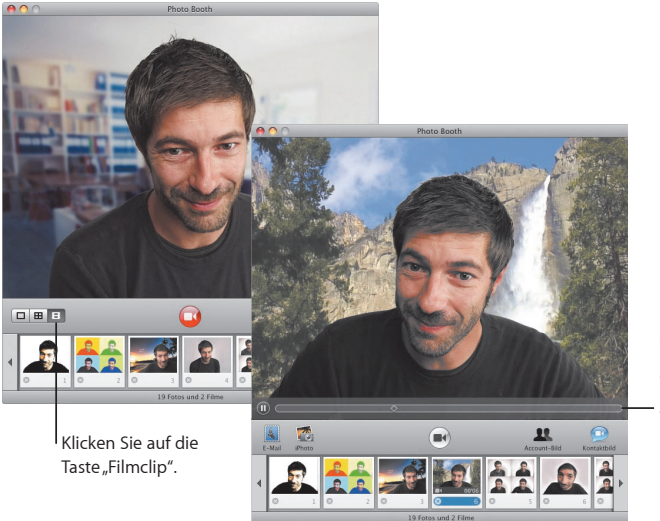

Bewegen Sie in der Vorschau eines Films den Zeiger über das Bild, um die Wiedergabe zu steuern.

## **Boot Camp**

**Wenn Sie Windows-Programme auf Ihrem Mac verwenden möchten, installieren Sie einfach Boot Camp und Ihre Windows-Software. Das ist schon alles.**

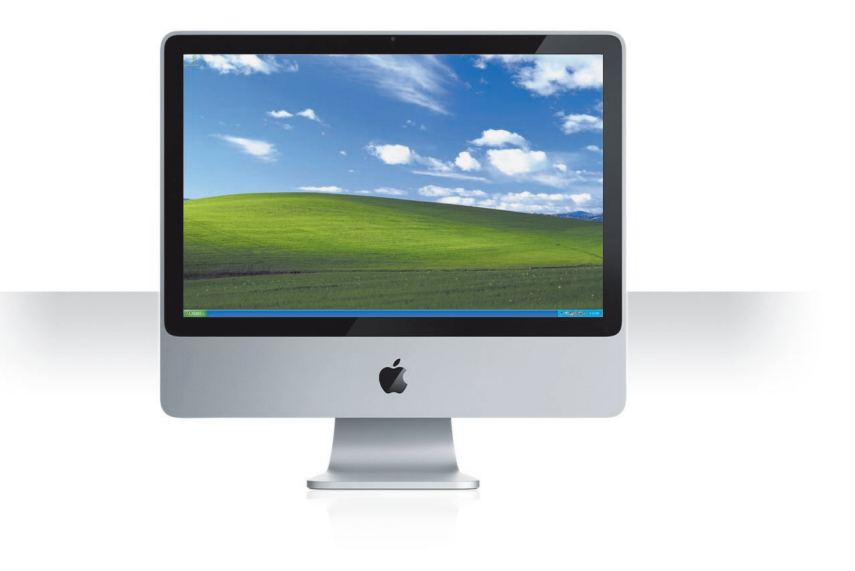

#### **Installieren von Boot Camp**

Öffnen Sie den Boot Camp-Assistenten (im Ordner "Dienstprogramme" innerhalb des Ordners "Programme") und drucken Sie das Dokument "Installation & Konfiguration" aus. Erstellen Sie eine Partition für Windows.

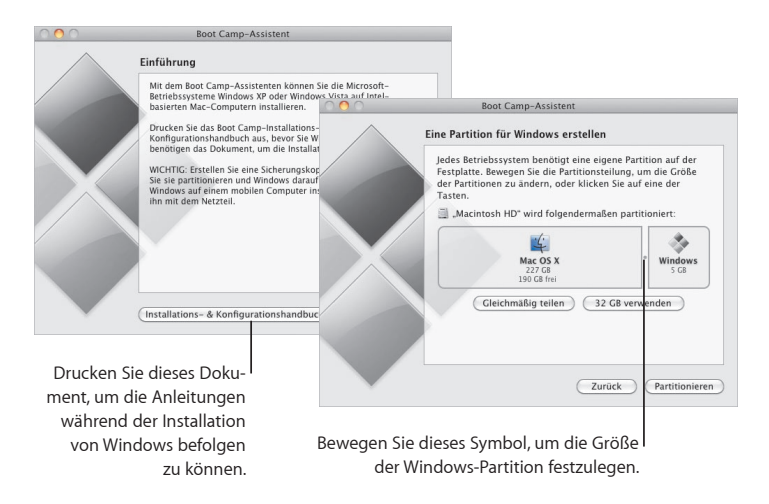

Wenn Sie eine Beta-Version von Boot Camp installiert haben, müssen Sie lediglich die neuen Windows-Treiber installieren. Dazu wechseln Sie zu Windows und legen die Snow Leopard-Installations-DVD ein.

#### **Installieren von Windows**

Legen Sie Ihre Windows XP- oder Windows Vista-Installations-DVD ein und klicken Sie auf "Installieren".

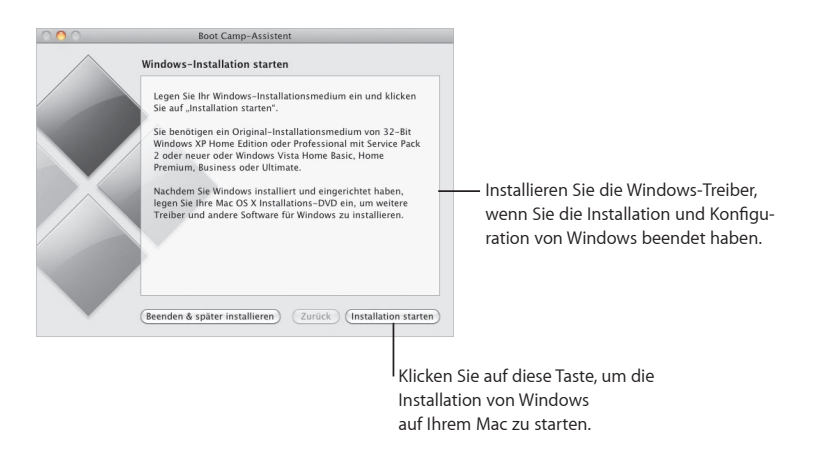

Für die Installation von Windows-Software auf einem MacBook Air benötigen Sie ein externes optisches Laufwerk, beispielsweise ein MacBook Air SuperDrive-Laufwerk.

#### **Systemwechsel**

In Mac OS X öffnen Sie die Systemeinstellung "Startvolume", um Ihre Windows-Partition auszuwählen. In Windows öffnen Sie die Systemsteuerung "Boot Camp" und klicken auf "Startvolume".

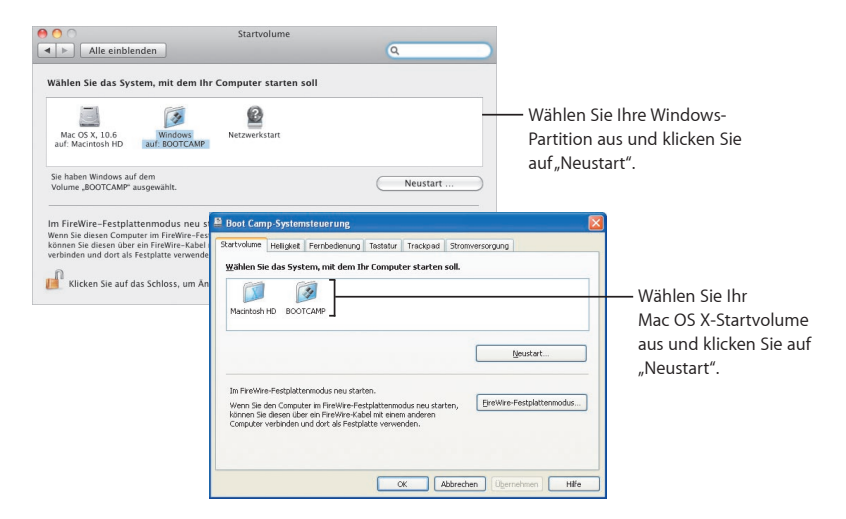

**3**

# **Unterstützung erwünscht?**

[www.apple.com/de/support](http://www.apple.com/de/support/)

### **Weitere Informationen, Service & Support**

#### **Online-Ressourcen**

Online-Service & Support erhalten Sie auf der Website [www.apple.com/de/support.](http://www.apple.com/de/support/)  Wählen Sie Ihr Land aus dem Einblendmenü aus. Sie können die neusten Softwareaktualisierungen und Handbücher suchen, Antworten auf Ihre Fragen in der AppleCare Knowledge Base finden oder über die Diskussionsforen von Apple Unterstützung erhalten.

#### **Online-Hilfe**

Über die Hilfemenüs einiger Programme erhalten Sie Antworten auf Ihre Fragen sowie Anleitungen und Vorschläge zur Fehlerbeseitigung. Wählen Sie "Mac-Hilfe" aus dem Menü "Hilfe" im Finder aus, geben Sie einige Begriffe in das Suchfeld ein und drücken Sie den Zeilenschalter.

#### **System-Profiler**

Verwenden Sie das Programm "System-Profiler", um Informationen über Ihren Computer abzurufen. Der System-Profiler listet die installierte Hardware und Software auf Ihrem Computer, die Seriennummer und Betriebssystemversion, die Größe des installierten Arbeitsspeichers und den verbleibenden Batteriestrom auf. Wählen Sie "Apple" (K) > "Über diesen Mac" aus der Menüleiste aus und klicken Sie auf die Taste "Weitere Informationen", um den System-Profiler zu öffnen.

### **AppleCare Service & Support**

Ihr Mac OS X-Produkt wird mit 90-tägigem Telefon-Support geliefert.

Die Mitarbeiter des AppleCare-Telefon-Support unterstützen Sie bei grundlegenden Maßnahmen zur Fehlerbeseitigung. Wenden Sie sich an das Support-Center in Ihrer Nähe oder besuchen Sie die Website [www.apple.com/de/support/expert](http://www.apple.com/de/support/expert/), um ein Telefonat mit einem Apple-Experten zu veranlassen, der Ihre Frage am besten beantworten kann (nicht in allen Ländern verfügbar). Halten Sie für den Anruf bei einem Support-Mitarbeiter das Kaufdatum und die Seriennummer Ihres Apple-Computers bereit.

*Hinweis:* Es können Telefongebühren anfallen. Weitere Informationen hierzu finden Sie unter [www.apple.com/de/support/complimentary](http://www.apple.com/de/support/complimentary/).

Sie können den Schutz Ihres Systems durch den Kauf des AppleCare Protection Plan verlängern. Weitere Informationen hierzu finden Sie unter [www.apple.com/de/](http://www.apple.com/de/support/products/) [support/products.](http://www.apple.com/de/support/products/) 

Weitere Informationen zur Kontaktaufnahme mit dem Apple-Support finden Sie auf der Website [www.apple.com/contact/phone\\_contacts.html.](http://www.apple.com/contact/phone_contacts.html) (Änderungen an den Telefonnummern sind vorbehalten.)

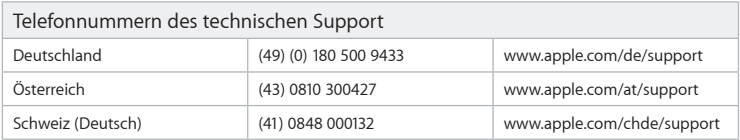

#### **SOFTWARELIZENZVERTRAG FÜR MAC OS X** APPLE INC.

#### Einzelbenutzer-, Familienlizenz und Leopard Upgrade-Lizenz für die Nutzung auf Apple Systemen

BITTE LESEN SIE DIESEN SOFTWARELIZENZVERTRAG ("LIZENZ") SORGFÄLTIG DURCH, BEVOR SIE DIE APPLE SOFTWARE IN BETRIEB NEHMEN. INDEM SIE DIE APPLE SOFTWARE VERWENDEN, ERKLÄREN SIE IHR EINVERSTÄNDNIS MIT DEN BESTIMMUNGEN DIESES LIZENZVERTRAGS, ES SEI DENN, SIE GEBEN DIE APPLE SOFTWARE IN ÜBEREINSTIMMUNG MIT DEN RÜCKGABERICHTLINIEN VON APPLE ZURÜCK. WENN SIE AUF ELEKTRONISCHEM WEGE AUF DIE APPLE SOFTWARE ZUGREIFEN, ERKLÄREN SIE IHR EINVERSTÄNDNIS MIT DEN BESTIMMUNGEN DES NACHSTEHENDEN LIZENZVERTRAGS DURCH KLICKEN AUF "AKZEPTIEREN". WENN SIE MIT DEN BESTIMMUNGEN DIESES LIZENZVERTRAGS NICHT EINVERSTANDEN SIND, VERWENDEN SIE DIE APPLE SOFTWARE NICHT UND KLICKEN SIE AUF "ABLEHNEN". WENN SIE MIT DEN BESTIMMUNGEN DIESES LI-ZENZVERTRAGS NICHT EINVERSTANDEN SIND, KÖNNEN SIE APPLE SOFTWARE GEMÄSS DEN APPLE RÜCKGA-BERICHTLINIEN UNTER [http://www.apple.com/legal/sales\\_policies/](http://www.apple.com/legal/sales_policies/) INNERHALB DES RÜCKGABEZEITRAUMS GEGEN RÜCKERSTATTUNG DES KAUFPREISES AN DEN APPLE STORE ODER DEN AUTORISIERTEN HÄNDLER ZURÜCKGEBEN, BEI DEM SIE SIE ERWORBEN HABEN. WENN SIE DIE APPLE SOFTWARE BEIM KAUF VON HARD-WARE ERHALTEN HABEN, MÜSSEN SIE DAS VOLLSTÄNDIGE HARDWARE/SOFTWARE-PAKET ZURÜCKGEBEN, DAMIT DER KAUFPREIS ERSTATTET WERDEN KANN.

WICHTIGER HINWEIS: Diese Software kann zur Reproduktion, Änderung, Veröffentlichung und Verteilung von Materialien verwendet werden. Der Lizenzgeber erteilt Ihnen hiermit lediglich das Recht zur Reproduktion, Änderung, Veröffentlichung und Verteilung von Materialien, (i) die nicht durch Urheberrechte geschützt sind, (ii) für die Sie das Urheberrecht besitzen oder (iii) zu deren Reproduktion, Änderung, Veröffentlichung oder Verteilung Sie bevollmächtigt oder rechtlich autorisiert sind. Wenn Sie sich über Ihr Recht zum Kopieren, Ändern, Veröffentlichen oder Verteilen von Materialien jeglicher Art nicht im Klaren sind, wenden Sie sich bitte an Ihren Rechtsbeistand.

**1. Allgemeines.** Apple Inc. ("Apple") erteilt Ihnen hiermit das Recht zur Benutzung der beigefügten Apple Software (mit Boot-ROM-Code) einschließlich Drittanbietersoftware, Dokumentation, Benutzeroberflächen, Inhalte, Zeichensätze und dieser Lizenz zugehörigen Daten (im folgenden "Apple Software"), unabhängig davon, ob diese auf Apple Hardware vorinstalliert, auf einer Diskette, einem ROM oder in anderer Form gespeichert ist. Apple und/oder die Lizenzgeber von Apple bleiben Eigentümer der Apple Software und behalten sich alle Rechte vor, die Ihnen nicht ausdrücklich erteilt werden. Die Bestimmungen dieser Lizenz gelten für jegliche von Apple bereitgestellten Softwareaktualisierungen, die das Original Apple Softwareprodukt ersetzen und/oder ergänzen, es sei denn, eine solche Aktualisierung umfasst eine separate Lizenz. In diesem Fall haben die Bestimmungen dieser Lizenz Gültigkeit.

Das Eigentums- und Urheberrecht an den Inhalten, die über die Apple Software angezeigt bzw. auf die über die Apple Software zugegriffen wird, liegt bei den jeweiligen Eigentümern dieser Inhalte. Solche Inhalte sind möglicherweise durch Urheberrechte oder andere Rechte und Verträge hinsichtlich des geistigen Eigentums geschützt und können den Nutzungsbestimmungen des Dritten unterliegen, der diese Inhalte bereitstellt. Diese Lizenz gewährt Ihnen keine Rechte zur Nutzung solcher Inhalte und umfasst keine Garantie, dass diese Inhalte weiterhin für Sie verfügbar sein werden.

#### **2. Nutzung und Beschränkungen.**

A. Einzelbenutzerlizenz. Gemäß den Bestimmungen dieser Lizenz, sofern Sie nicht eine Familien- oder Upgrade-Lizenz für die Apple Software erworben haben, erteilt Ihnen der Lizenzgeber hiermit eine eingeschränkte, einfache Lizenz zum Installieren, Nutzen und Ausführen einer (1) Kopie der Apple Software auf jeweils einem Apple Computer. Sie verpflichten sich, es zu unterlassen, die Apple Software auf einem Computer, der nicht von Apple stammt, zu installieren, zu verwenden oder auszuführen oder es Dritten zu gestatten, dies zu tun. Im Rahmen dieses Lizenzvertrags ist die Existenz der Apple Software auf mehr als einem Computer gleichzeitig nicht gestattet. Ferner ist es untersagt, die Apple Software über ein Netzwerk bereitzustellen, in dem sie von mehr als einem Computer gleichzeitig verwendet werden kann.

B. Familienlizenz. Wenn Sie eine Familienlizenz erworben haben, so wird Ihnen gemäß den Bestimmungen dieser Lizenz eine eingeschränkte, einfache Lizenz zum Installieren, Nutzen und Ausführen einer (1) Kopie der Apple Software auf maximal fünf (5) Apple Computern gleichzeitig erteilt, sofern sich diese innerhalb desselben Haushalts befinden und von Personen genutzt werden, die diesem Haushalt angehören. Der Begriff. Haushalt" bezeichnet eine oder mehrere Personen, die innerhalb derselben Wohneinheit leben, beispielsweise in einem Haus, einer Wohnung, einem Apartment, einem Wohnmobil oder einer Eigentumswohnung. Der Begriff schließt außerdem Studenten ein, die ihren ersten Wohnsitz in diesem Haushalt haben, aber in einem Wohnheim leben. Die Familienlizenz gilt nicht für Benutzer, die die Apple Computer zu geschäftlichen oder kommerziellen Zwecken nutzen.

C. Leopard Upgrade-Lizenz. Wenn Sie eine Mac OS X Leopard Upgrade-Lizenz erworben haben, so wird Ihnen gemäß den Bestimmungen dieser Lizenz eine eingeschränkte, einfache Lizenz zum Installieren, Nutzen und Ausführen einer (1) Kopie der Apple Software einem Apple Computer erteilt, sofern auf diesem Computer bereits eine ordnungsgemäß lizenzierte Kopie von Mac OS X Leopard installiert ist. Wenn Sie eine Mac OS X Leopard Upgrade-Lizenz für eine Familienlizenz erworben haben, so wird Ihnen gemäß den Bestimmungen dieser Lizenz eine beschränkte, einfache Lizenz zum Installieren, Nutzen und Ausführen (1) Kopie der Apple Software auf maximal fünf (5) Apple Computern gleichzeitig erteilt, sofern sich diese Computer innerhalb desselben Haushalts (wie oben definiert) befinden, von Personen genutzt werden, die diesem Haushalt angehören, und auf jedem dieser Computer bereits eine ordnungsgemäß lizenzierte Kopie von Mac OS X Leopard installiert ist. Die Mac OS X Leopard Upgrade-Lizenz für eine Familienlizenz gilt nicht für Benutzer, die die Apple Computer zu geschäftlichen oder kommerziellen Zwecken nutzen.
D. Schriften. Gemäß den Bestimmungen dieser Lizenz dürfen Sie die in der Apple Software enthaltenen Schriften verwenden, um Inhalte anzuzeigen und zu drucken, während die Apple Software ausgeführt wird. Sie sind jedoch nur dann berechtigt, Schriften in Inhalte einzubetten, wenn die zur fraglichen Schrift gehörigen Angaben zur Einbettung dies zulassen. Diese Angaben zur Einbettung von Schriften sind unter "Schriftsammlung"/"Vorschau"/"Schriftinformationen einblenden" nachzulesen.

E. Stimmen. Gemäß den Bestimmungen dieser Lizenz sind Sie berechtigt, die in der Apple Software enthaltenen Systemstimmen ("Systemstimmen") zu verwenden, (i) während die Apple Software ausgeführt wird und (ii) um eigene Originalinhalte und -projekte für persönliche, nicht-kommerzielle Zwecke zu erstellen. Eine andere Nutzung der Systemstimmen ist im Rahmen dieser Lizenz nicht zulässig, einschließlich ohne Einschränkung die Nutzung, Reproduktion, Anzeige, Aufführung, Aufnahme, Veröffentlichung oder Verteilung jeglicher Systemstimmen in einem gewinnorientierten, gemeinnützigen, öffentlichen oder kommerziellen Kontext.

F. Sie sind berechtigt, eine maschinenlesbare Kopie der Apple Software (mit Ausnahme des Boot-ROM-Codes und anderer Apple Firmware, die in der Apple Hardware eingebettet oder anderweitig integriert ist) für Sicherungszwecke zu erstellen. Sie sind verpflichtet, auf jeder Kopie der Apple Software die Urheberund sonstigen Schutzrechtshinweise aufzunehmen, die auf dem Original enthalten waren. Apple Boot-ROM-Code und Firmware wird nur für die Nutzung auf Apple Hardware bereitgestellt. Es ist Ihnen nicht gestattet, Apple Boot-ROM-Code oder Firmware vollständig oder teilweise zu kopieren, modifizieren oder erneut zu verteilen.

G. Wenn Sie den System-/Migrationsassistenten verwenden, um Software von einem Apple Computer auf einen anderen Apple Computer zu übertragen, denken Sie bitte daran, dass die fortlaufende Verwendung der Originalkopie der Software möglicherweise untersagt ist, sobald eine Kopie auf einen anderen Computer übertragen worden ist, es sei denn, Sie verfügen bereits auf beiden Computern über eine lizenzierte Kopie dieser Software. In den zugehörigen Softwarelizenzverträgen können Sie die geltenden Bestimmungen nachlesen. Software und Dienste von Drittanbietern sind möglicherweise nicht mit dieser Apple Software kompatibel und die Installation dieser Apple Software kann unter Umständen die Verfügbarkeit oder Verwendbarkeit solcher Drittanbietersoftware oder -dienste beeinträchtigen.

H. Bestimmte Komponenten der Apple Software sowie Open-Source-Programme von Drittanbietern, die zum Lieferumfang der Apple Software gehören, wurden von Apple auf seiner Open-Source-Website [\(http://](http://www.opensource.apple.com/) [www.opensource.apple.com/\) \(](http://www.opensource.apple.com/)gemeinsam als "Open-Source-Komponenten" bezeichnet) bereitgestellt. Sie sind berechtigt, nur diese Open-Source-Komponenten zu ändern oder zu ersetzen, vorausgesetzt, dass (i) die resultierende modifizierte Apple Software anstelle der unmodifizierten Apple Software ausschließlich zum persönlichen Gebrauch auf einem Apple Computer verwendet wird und (ii) Sie die Bestimmungen dieser Lizenz sowie jegliche für die Verwendung der Open-Source-Komponenten geltenden Lizenzbestimmungen erfüllen. Es besteht keine Verpflichtung seitens Apple, Aktualisierungsarbeiten, Wartungsarbeiten

und technische oder sonstige Unterstützung oder Dienste für die resultierende modifizierte Apple Software zu leisten.

Sie erklären sich ausdrücklich damit einverstanden, dass im Falle eines aus der Änderung der Open-Source-Komponenten resultierenden Ausfalls oder Schadens der Apple Hardware dieser Ausfall oder Schaden von den Bestimmungen der Apple Hardwaregarantie ausgeschlossen wird.

I. Sie verpflichten sich, es zu unterlassen und es anderen nicht zu gestatten, die Apple Software oder jegliche von der Apple Software bereitgestellten Dienste oder Teile davon zu kopieren (sofern dies nicht ausdrücklich im Rahmen dieses Lizenzvertrags gestattet ist), zu dekompilieren, zurückzuentwickeln, zu disassemblieren, Versuche zur Ableitung des Quellcodes zu unternehmen, zu entschlüsseln, zu modifizieren oder abgeleitete Werke der Apple Software oder jeglicher von der Apple Software bereitgestellter Dienste oder Teilen davon zu erstellen (sofern dies nicht und nur in dem Ausmaß, in dem jegliche vorgenannte Beschränkung durch gesetzliche Vorschriften untersagt ist oder durch die Lizenzbestimmungen, die die Nutzung von Open-Source-Komponenten regeln, gestattet ist). Sie erklären sich damit einverstanden, die Apple Software und die Dienste (wie in Absatz 5 unten definiert) in Übereinstimmung mit allen anwendbaren Gesetzen zu verwenden, einschließlich lokale Gesetze des Landes oder der Region, in dem bzw. der Sie wohnhaft sind oder in dem bzw. der Sie die Apple Software und Dienste laden oder verwenden.

J. Apple hat Ihnen aus Gefälligkeit als Teil des Apple Softwarepakets Zugriff auf bestimmte Software und Dienste von Drittanbietern bereitgestellt und kann diesen Zugriff als Upgrade, Aktualisierung oder Ergänzung der Apple Software bereitstellen. In dem Maße, in dem die Apple Software solche Drittanbietersoftware oder -dienste enthält oder Zugriff darauf bereitstellt, besteht für Apple keine ausdrückliche oder implizierte Verpflichtung, technischen oder sonstigen Support für solche Software oder Dienste bereitzustellen. Wenden Sie sich bitte direkt an den entsprechenden Softwareanbieter, Softwarehersteller oder Dienstanbieter, um technischen Support und Kundendienst für seine Software, Dienste und/oder Produkte zu erhalten.

**3. Übertragung.** YEs ist Ihnen nicht gestattet, die Apple Software zu vermieten, verleasen, verleihen, verkaufen, verteilen oder Unterlizenzen für die Apple Software zu vergeben. Gemäß den im Folgenden festgelegten Bestimmungen sind Sie jedoch berechtigt, eine einmalige, permanente Übertragung aller Ihrer Lizenzrechte an der Apple Software (in der von Apple bereitgestellten Originalform) an einen Dritten vorzunehmen, vorausgesetzt: (a) die Übertragung umfasst die komplette Apple Software, einschließlich aller Komponenten (ausgenommen Apple Boot-ROM-Code und Firmware), Originalmedien, gedruckten Materialien und dieses Lizenzvertrags; (b) Sie behalten keine Kopie der Apple Software oder von Teilen der Apple Software, einschließlich der Kopien, die sich auf einem Computer oder einem anderen Massenspeichergerät befinden; und (c) die Partei, die die Apple Software erhält, liest und akzeptiert die Bestimmungen dieses Lizenzvertrags. Es ist Ihnen untersagt, Apple Software jeglicher Art, die gemäß Absatz 2H modifiziert oder ersetzt wurde, zu vermieten, verleasen, verleihen, verteilen, übertragen oder Unterlizenzen für solche

Software zu erteilen. Alle Komponenten der Apple Software werden als Teil eines Pakets bereitgestellt und dürfen nicht von diesem Paket getrennt und als eigenständige Programme verteilt werden. Apple Software, die mit einem bestimmten Apple Hardwareprodukt geliefert wird, kann möglicherweise nicht auf anderen Modellen der Apple Hardware ausgeführt werden.

Aktualisierungen: Wenn eine Apple Softwareaktualisierung eine zuvor lizenzierte Version der Apple Software vollständig ersetzt (Vollversion), ist es Ihnen nicht gestattet, beide Versionen der Apple Software gleichzeitig zu verwenden oder beide Versionen separat an Dritte zu übertragen.

Nicht für den Wiederverkauf und die Bewertung vorgesehene Kopien: Unbeschadet anderer Abschnitte in dieser Lizenz darf die benannte oder Ihnen auf andere Weise im Rahmen einer Werbeaktion oder nicht für den Wiederverkauf bereitgestellte Apple Software nur zu Demo-, Test- und Bewertungszwecken verwendet werden. Der Wiederverkauf oder die Übertragung dieser Software ist nicht zulässig.

Kopien für die Wiederherstellung von Apple Systemen: Wiederherstellungs-CDs oder -DVDs, die möglicherweise im Lieferumfang eines Apple Hardwarepakets enthalten sind oder anderweitig von Apple in Verbindung mit einem Apple Hardwarepaket bereitgestellt werden, enthalten eine Kopie der Apple Software, die nur für Diagnose- und Wiederherstellungszwecke zu verwenden ist. Diese CDs und DVDs dürfen nur als Teil des Apple Hardwarepakets wiederverkauft oder übertragen werden.

"Academic"-Kopien: Wenn das Paket mit der Apple Software als "Academic"-Paket gekennzeichnet ist oder wenn Sie die Apple Software zu Sonderkonditionen für den Bildungsbereich erworben haben, müssen Sie ein qualifizierter Endbenutzer aus dem Bildungsbereich sein, um die Apple Software verwenden zu dürfen. Ein "qualifizierter Endbenutzer aus dem Bildungsbereich" ist ein Student/Schüler, Mitglied des Lehrkörpers, Fakultäts- und Verwaltungsmitarbeiter, der eine akkreditierte Lehranstalt (öffentliche oder private weiterführende Schule, Universität usw.) besucht und/oder dort arbeitet.

#### **4. Einwilligung zur Verwendung von Daten.**

A. Diagnosedaten. Sie erklären Ihr Einverständnis damit, dass Apple, seine Tochtergesellschaften und Auftragnehmer Diagnosedaten sowie technische und zugehörige Informationen, einschließlich insbesondere Informationen über Ihren Computer, Ihre Systemsoftware und Softwareprogramme sowie Ihre Peripheriegeräte sammeln, verwalten, verarbeiten und verwenden dürfen, sofern diese für die Apple Software relevant sind. Diese Informationen werden regelmäßig gesammelt, um die Bereitstellung von Softwareaktualisierungen, Produktsupport und anderen Diensten für Sie (sofern vorhanden) zu vereinfachen und um die Einhaltung der Bestimmungen dieses Lizenzvertrags zu überprüfen. Apple ist berechtigt, diese Informationen zu verwenden, um unsere Produkte zu verbessern oder Ihnen Dienste und Technologien zur Verfügung zu stellen, vorausgesetzt, diese Informationen werden in einer Form verwendet, die keinerlei Rückschlüsse auf Ihre Person zulässt.

B. Ortungsdaten. Apple, seine Partner und Lizenznehmer stellen über die Apple Software möglicherweise bestimmte Dienste bereit, die auf Ortungsdaten beruhen. Um diese Dienste bereitstellen zu können, wo vorhanden, sind Apple, seine Partner, Lizenznehmer und Fremdentwickler berechtigt, Ortungsdaten, einschließlich die geografische Echtzeitposition Ihres Computers, zu übertragen, zu sammeln, zu verwalten, zu verarbeiten und zu verwenden. Die von Apple gesammelten Ortungsdaten werden in einer Form erfasst, die Sie nicht persönlich zu erkennen gibt, und dürfen von Apple, seinen Partnern, Lizenznehmern und Fremdentwicklern zur Bereitstellung von ortungsbasierten Produkten und Diensten verwendet werden. Indem Sie die von der oder durch die Apple Software bereitgestellten ortsbasierten Dienste verwenden, stimmen Sie der Übertragung, Sammlung, Verwaltung, Verarbeitung und Nutzung Ihrer Ortungsdaten durch Apple, seine Partner, Lizenznehmer und Fremdentwickler zum Zwecke der Bereitstellung solcher Produkte und Dienste zu. Sie können Ihr Einverständnis jederzeit widerrufen, indem Sie die ortsbasierten Funktionen in der Apple Software nicht verwenden oder die Funktion für die Ortung in der Apple Software deaktivieren. Die Einstellungen für die Ortungsdienste befinden sich in der Systemeinstellung "Sicherheit". Die Nichtverwendung dieser Funktionen hat keinerlei Auswirkungen auf die nicht ortungsbasierten Funktionen der Apple Software. Wenn Sie auf Ihrem Computer Programme oder Dienste von Drittanbietern nutzen, die Ortungsdaten verwenden oder bereitstellen, unterliegen Sie den Bestimmungen und der Datenschutzstrategie zur Verwendung von Ortungsdaten solcher Programme oder Dienste von Drittanbietern und sollten diese vorher lesen.

Ihre Informationen werden jederzeit gemäß der Apple Strategie zum Schutz der Persönlichkeitsrechte behandelt, die unter folgender Adresse verfügbar ist: [http://www.apple.com/de/legal/privacy/.](http://www.apple.com/de/legal/privacy/)

#### **5. Dienste und Materialien von Drittanbietern.**

A. Die Apple Software gewährt möglicherweise Zugang zum iTunes Store von Apple und zu anderen Diensten und Websites von Apple und Drittanbietern (gemeinsam und einzeln als "Dienste" bezeichnet). Die Nutzung dieser Dienste erfordert Internetzugriff und die Nutzung bestimmter Dienste setzt möglicherweise Ihr Einverständnis mit zusätzlichen Servicebedingungen voraus und unterliegt unter Umständen zusätzlichen Gebühren. Indem Sie diese Software zusammen mit einem iTunes Store Account verwenden, erklären Sie Ihr Einverständnis mit den aktuellen iTunes Store Bedingungen, die Sie über die Webseite <http://www.apple.com/legal/itunes/ww/>anzeigen und nachlesen können.

B. Es ist Ihnen bekannt, dass Sie bei der Nutzung jedes der Dienste möglicherweise mit Inhalten konfrontiert werden, die als beleidigend, vulgär oder unmoralisch angesehen werden können, wobei gegebenenfalls darauf hingewiesen werden kann, dass die Inhalte anstößige Sprache enthalten. Es ist Ihnen ferner bekannt, dass durch die Eingabe von Suchbegriffen oder einer bestimmten URL-Adresse automatisch und unabsichtlich Verknüpfungen (Links) zu oder Verweise auf diese zu beanstandenden Materialien hergestellt werden können. Sie erklären sich damit einverstanden, diese Dienste auf eigene Verantwortung zu nutzen und dass Apple Ihnen gegenüber nicht für Inhalte haftet, die als beleidigend, vulgär oder unmoralisch angesehen

werden können.

C. Bestimmte Dienste können Inhalte, Daten, Informationen, Programme oder Materialien von Drittanbietern ("Drittanbietermaterialien") anzeigen, enthalten oder zur Verfügung stellen oder Links zu bestimmten Websites von Drittanbietern bereitstellen. Indem Sie diese Dienste verwenden, bestätigen Sie und erklären sich ausdrücklich damit einverstanden, dass Apple nicht verantwortlich ist für die Prüfung oder Bewertung der Inhalte, Genauigkeit, Vollständigkeit, Aktualität, Gültigkeit, Urheberrechtskonformität, Legalität, Integrität, Qualität oder sonstiger Aspekte solcher Materialien oder Websites von Drittanbietern. Apple, seine Mitarbeiter, Partner- oder Tochtergesellschaften gewähren oder bestätigen und übernehmen und tragen keinerlei Haftung oder Verantwortung Ihnen oder Dritten gegenüber für jegliche Drittanbieterdienste, Drittanbietermaterialien oder -websites oder für sonstige Materialien, Produkte oder Dienste von Drittanbietern. Drittanbietermaterialien und Links zu anderen Websites werden Ihnen nur aus Gefälligkeit bereitgestellt.

D. Finanzspezifische Informationen, die mit jeglichen Diensten angezeigt werden, dienen lediglich allgemeinen Informationszwecken und sollten nicht als verlässliche Grundlage für Investitionen genutzt werden. Vor dem Abschluss von Wertpapiergeschäften, die auf mit den Diensten angezeigten Informationen basieren, sollten Sie einen Finanzberater oder Experten für Wertpapiere konsultieren, der in Ihrem Land oder Ihrer Region rechtmäßig zur Finanz- oder Wertpapierberatung qualifiziert ist. Ortungsdaten, die von Diensten bereitgestellt werden, sind ausschließlich zu einfachen Navigationszwecken bestimmt und nicht dafür vorgesehen, in Situationen, in denen präzise Ortungsinformationen benötigt werden oder in denen falsche, ungenaue, zeitverzögerte oder unvollständige Ortungsdaten zu Todesfällen, Körperverletzungen oder Sachund Umweltschäden führen können, als verlässliche Angaben genutzt zu werden. Weder Apple noch seine Anbieter von Inhalten übernehmen eine Gewähr für die Verfügbarkeit, Genauigkeit, Vollständigkeit, Zuverlässigkeit oder Aktualität von Aktieninformationen, Ortungsdaten oder anderen Daten oder Informationen, die mit jeglichen Diensten angezeigt werden.

E. Sie erkennen hiermit an, dass die Dienste proprietäre Inhalte, Informationen und Materialien enthalten, deren Eigentümer Apple und/oder seine Lizenzgeber ist/sind, und die durch anwendbare Gesetze zum Schutz des geistigen Eigentums oder durch sonstige Gesetze, einschließlich, aber nicht beschränkt auf das Urheberrecht, geschützt sind. Sie verpflichten sich, diese proprietären Inhalte, Informationen und Materialien nicht zu anderen Zwecken als zur zulässigen Nutzung der Dienste oder nicht auf eine Weise zu verwenden, die die Bestimmungen dieser Lizenz verletzt oder gegen die Urheberrechte von Drittanbietern oder von Apple verstößt. Die Dienste oder Teile davon dürfen, gleich in welcher Form, nicht vervielfältigt werden. Sie verpflichten sich, es zu unterlassen, die Dienste in jeglicher Weise zu modifizieren, zu vermieten, zu verleasen, zu verleihen, zu verkaufen, zu verteilen oder abgeleitete Werke der Dienste zu erstellen. Ferner verpflichten Sie sich, diese Dienste nicht zu missbrauchen, einschließlich insbesondere durch Nutzung der Dienste für die Übertragung von Computerviren, Würmern, trojanischen Pferden oder anderer Malware oder durch das Eindringen in Netzwerke oder die Belastung von Netzwerkkapazität. Sie erklären sich damit

einverstanden, die Dienste nicht zu verwenden, um die Rechte Dritter zu beeinträchtigen, zu missbrauchen, zu stören, zu bedrohen, zu diffamieren oder anderweitig zu verletzen oder gegen sie zu verstoßen. Apple übernimmt weder die Verantwortung für eine solche Nutzung Ihrerseits noch für jegliche beeinträchtigenden, bedrohenden, diffamierenden, verletzenden, verstoßenden oder widerrechtlichen Nachrichten oder Übertragungen, die Sie möglicherweise infolge der Nutzung der Dienste erhalten.

F. Darüber hinaus stehen Drittanbieterdienste und -materialien, auf die über die Apple Software zugegriffen wird, die mit der Apple Software verknüpft sind oder mit der Apple Software angezeigt werden, nicht in allen Sprachen oder in allen Ländern zur Verfügung. Apple übernimmt keine Gewähr dafür, dass solche Dienste und Materialien geeignet oder verfügbar sind für die Nutzung an einem bestimmten Ort. Für den Fall, dass Sie sich entscheiden, auf solche Dienste oder Materialien zuzugreifen, erfolgt dieser Zugriff auf Ihre eigene Initiative und Sie tragen die Verantwortung für die Einhaltung sämtlicher anwendbaren Gesetze, einschließlich insbesondere anwendbare lokale Gesetze. Apple und seine Lizenzgeber behalten sich das Recht vor, sämtliche Dienste jederzeit ohne Vorankündigung zu ändern, vorübergehend einzustellen, zu entfernen oder den Zugang zu bestimmten Diensten zu deaktivieren. Apple übernimmt in keinem Fall die Haftung für das Einstellen jeglicher Dienste oder die Deaktivierung des Zugangs zu solchen Diensten. Apple ist berechtigt, jederzeit ohne vorherige Mitteilung sowie unter Ausschluss der Haftung die Nutzung von oder den Zugang zu bestimmten Diensten zu beschränken.

**6. Laufzeit.** Dieser Lizenzvertrag hat bis zu seiner Beendigung Gültigkeit. Ihre Rechte im Rahmen dieses Lizenzvertrags enden automatisch ohne Mitteilung seitens Apple oder verlieren ihre Gültigkeit, wenn Sie gegen eine oder mehrere Bestimmungen dieses Lizenzvertrags verstoßen. Bei Beendigung dieses Lizenzvertrags sind Sie verpflichtet, die Nutzung der Apple Software einzustellen und alle in Ihrem Besitz befindlichen Kopien der Apple Software oder von Teilen derselben zu vernichten. Die Absätze 7, 8, 9, 10, 13 and 14 dieser Lizenz behalten über die Beendigung dieses Vertrags hinaus Gültigkeit.

**7. Eingeschränkte Gewährleistung für Datenträger.** Für einen Zeitraum von neunzig (90) Tagen ab dem Datum des Originalkaufs übernimmt Apple die Gewährleistung dafür, dass die Datenträger, auf denen die Apple Software gespeichert und von Apple bereitgestellt wird, bei normaler Verwendung frei von Material- und Herstellungsfehlern sind. Ihr ausschließliches Rechtsmittel im Rahmen dieses Absatzes ist nach Ermessen von Apple eine Rückerstattung des Kaufpreises des Produkts, das die Apple Software umfasst, oder ein Ersatz der Apple Software, die mit einer Kopie des Kaufbelegs an Apple oder einen autorisierten Apple Händler zurückgegeben wird. DIESE EINGESCHRÄNKTE GEWÄHRLEISTUNG UND JEGLICHE IMPLIZIER-TEN GEWÄHRLEISTUNGEN FÜR DIE DATENTRÄGER EINSCHLIESSLICH INSBESONDERE DER IMPLIZIERTEN GEWÄHRLEISTUNGEN DER MARKTFÄHIGKEIT, ZUFRIEDENSTELLENDEN QUALITÄT UND EIGNUNG FÜR EINEN BESTIMMTEN ZWECK SIND AUF EINEN ZEITRAUM VON NEUNZIG (90) TAGEN AB DEM DATUM DES ORIGINAL-KAUFS BESCHRÄNKT. EINIGE RECHTSORDNUNGEN LASSEN BESCHRÄNKUNGEN HINSICHTLICH DER DAUER EINER IMPLIZIERTEN GEWÄHRLEISTUNG NICHT ZU, SODASS DIE OBEN GENANNTE EINSCHRÄNKUNG FÜR SIE MÖGLICHERWEISE NICHT ZUTRIFFT. DIE HIERIN FESTGELEGTE EINGESCHRÄNKTE GEWÄHRLEISTUNG STELLT DIE EINZIGE GEWÄHRLEISTUNG DAR, DIE IHNEN ZUSTEHT, UND TRITT AN DIE STELLE JEGLICHER ANDERER GEWÄHRLEISTUNGEN (SOFERN VORHANDEN), DIE SICH AUS ERKLÄRUNGEN IN DER DOKUMENTATION ODER AUF DER VERPACKUNG ODER AUF ANDERE WEISE ERGEBEN KÖNNTEN. DIESE EINGESCHRÄNKTE GEWÄHR-LEISTUNG RÄUMT IHNEN BESTIMMTE RECHTE EIN, MÖGLICHERWEISE STEHEN IHNEN AUCH ANDERE RECHTE ZU, DIE JE NACH RECHTSORDNUNG VARIIEREN KÖNNEN.

**8. Gewährleistungsverzicht.** SIE BESTÄTIGEN UND ERKLÄREN SICH AUSDRÜCKLICH DAMIT EINVERSTANDEN, DASS BIS ZU DEM DURCH GELTENDE GESETZTE ZULÄSSIGEN AUSMASS DIE VERWENDUNG DER APPLE SOFTWARE UND JEGLICHER VON DER APPLE SOFTWARE AUSGEFÜHRTEN DIENSTE (GEMEINSAM "DIENSTE") AUF IHR EIGENES RISIKO ERFOLGT UND DASS SIE DAS GESAMTE RISIKO IM HINBLICK AUF ZUFRIEDENSTEL-LENDE QUALITÄT, LEISTUNG, GENAUIGKEIT UND AUFWAND TRAGEN. VORBEHALTLICH DER OBEN FESTGE-LEGTEN, EINGESCHRÄNKTEN GEWÄHRLEISTUNG FÜR DATENTRÄGER UND DES DURCH DAS ANWENDBARE RECHT MAXIMAL ZULÄSSIGEN UMFANGS WERDEN DIE APPLE SOFTWARE UND DIE DIENSTE OHNE MÄN-GELGEWÄHR UND NACH VERFÜGBARKEIT MIT ALLEN FEHLERN UND OHNE GEWÄHRLEISTUNG JEGLICHER ART AUSGELIEFERT. APPLE UND DIE APPLE LIZENZGEBER (ZUM ZWECKE DER ABSÄTZE 8 UND 9 GEMEINSAM ALS "APPLE" BEZEICHNET) LEHNEN HIERMIT ALLE GEWÄHRLEISTUNGEN UND BEDINGUNGEN HINSICHT-LICH DER APPLE SOFTWARE UND DIENSTE AB, UND ZWAR SOWOHL AUSDRÜCKLICHE, IMPLIZITE ALS AUCH GESETZLICH FESTGELEGTE GEWÄHRLEISTUNGEN, EINSCHLIESSLICH INSBESONDERE DER IMPLIZITEN GEWÄHRLEISTUNGEN UND/ODER BEDINGUNGEN DER MARKTFÄHIGKEIT, ZUFRIEDENSTELLENDEN QUALITÄT, EIGNUNG FÜR EINEN BESTIMMTEN ZWECK, GENAUIGKEIT, UNGESTÖRTEN BESITZ UND NICHTVERLETZUNG DER RECHTE DRITTER. APPLE ÜBERNIMMT KEINE GEWÄHRLEISTUNG DAFÜR, DASS DER UNGESTÖRTE BESITZ DER APPLE SOFTWARE UND DIENSTE NICHT BEEINTRÄCHTIGT WIRD, DASS DIE FUNKTIONEN IN DER APPLE SOFTWARE ODER DURCH DIE APPLE SOFTWARE AUSGEFÜHRTE DIENSTE IHRE ANFORDERUNGEN ERFÜLLEN, DASS DER BETRIEB DER APPLE SOFTWARE UND DIENSTE STÖRUNGS- ODER FEHLERFREI ERFOLGT, DASS SÄMTLICHE DIENSTE AUCH WEITERHIN ANGEBOTEN WERDEN, DASS DIE APPLE SOFTWARE ODER DIENSTE MIT SOFTWARE, PROGRAMMEN ODER ANDEREN DIENSTEN VON DRITTANBIETERN KOMPATIBEL SEIN WIRD BZW. WERDEN ODER MIT DIESEN FUNKTIONIERT BZW. FUNKTIONIEREN ODER DASS FEHLER IN DER APPLE SOFTWARE ODER IN DEN DIENSTEN KORRIGIERT WERDEN. DIE INSTALLATION DIESER SOFTWARE KANN UNTER UMSTÄNDEN DIE VERWENDBARKEIT VON SOFTWARE, PROGRAMMEN ODER DIENSTEN VON DRITTAN-BIETERN BEEINTRÄCHTIGEN. SIE BESTÄTIGEN FERNER, DASS DIE APPLE SOFTWARE UND DIENSTE NICHT FÜR DIE NUTZUNG IN SITUATIONEN ODER UMGEBUNGEN VORGESEHEN ODER GEEIGNET SIND, IN DENEN DER AUSFALL, FEHLER, ZEITVERZÖGERUNGEN ODER UNGENAUIGKEITEN IN DEN DURCH DIE APPLE SOFTWARE ODER DIENSTE BEREITGESTELLTEN INHALTEN, DATEN ODER INFORMATIONEN ZU TODESFÄLLEN, KÖRPERVER-LETZUNG ODER SCHWERWIEGENDEN SACH- ODER UMWELTSCHÄDEN FÜHREN KÖNNTEN, EINSCHLIESSLICH OHNE EINSCHRÄNKUNG BEIM BETRIEB VON KERNKRAFTANLAGEN, FLUGZEUGEN, KOMMUNIKATIONSSYS-

TEMEN, BEI DER FLUGÜBERWACHUNG, MIT LEBENSERHALTENDEN GERÄTEN ODER WAFFENSYSTEMEN. DIE MÜNDLICHEN ODER SCHRIFTLICHEN INFORMATIONEN ODER AUSSAGEN SEITENS APPLE ODER EINES AUTO-RISIERTEN APPLE VERTRETERS BEGRÜNDEN KEINE GEWÄHRLEISTUNG. SOLLTEN SICH DIE APPLE SOFTWARE ODER DIENSTE ALS DEFEKT ERWEISEN, ÜBERNEHMEN SIE DIE GESAMTEN KOSTEN FÜR ALLE NOTWENDIGEN SERVICELEISTUNGEN, REPARATURARBEITEN ODER KORREKTUREN. EINIGE RECHTSORDNUNGEN LASSEN DEN AUSSCHLUSS IMPLIZITER GEWÄHRLEISTUNGEN ODER EINSCHRÄNKUNGEN DER ANWENDBAREN, GESETZMÄSSIGEN RECHTE EINES KUNDEN NICHT ZU, SODASS DIE OBEN GENANNTEN AUSSCHLÜSSE UND EINSCHRÄNKUNGEN FÜR SIE MÖGLICHERWEISE NICHT ZUTREFFEN.

**9. Haftungsbeschränkung.** IN DEM NICHT DURCH ANWENDBARE GESETZE UNTERSAGTEN AUSMASS IST APPLE IN KEINEM FALL HAFTBAR FÜR PERSONENSCHÄDEN ODER BEILÄUFIG ENTSTANDENE, SPEZIELLE, IN-DIREKTE SCHÄDEN ODER FOLGESCHÄDEN JEGLICHER ART, EINSCHLIESSLICH INSBESONDERE ENTGANGENEN GEWINNS, DES VERLUSTS VON DATEN, DER GESCHÄFTSUNTERBRECHUNG ODER ANDERER KOMMERZIELLER SCHÄDEN ODER VERLUSTE, DIE DURCH DIE VERWENDUNG DER APPLE SOFTWARE UND DIENSTE ODER DIE UNMÖGLICHKEIT DER VERWENDUNG DER APPLE SOFTWARE UND DIENSTE ODER JEGLICHER SOFTWARE ODER PROGRAMME VON DRITTANBIETERN IN VERBINDUNG MIT DER APPLE SOFTWARE ENTSTEHEN ODER DAMIT ZUSAMMENHÄNGEN, UND ZWAR UNABHÄNGIG VON DER RECHTSGRUNDLAGE DER HAFTUNG (VER-TRAG, UNERLAUBTE HANDLUNG ODER SONSTIGE) UND AUCH DANN, WENN APPLE AUF DIE MÖGLICHKEIT SOLCHER SCHÄDEN HINGEWIESEN WURDE. EINIGE RECHTSORDNUNGEN LASSEN DIE BESCHRÄNKUNG DER HAFTUNG FÜR PERSONENSCHÄDEN, BEILÄUFIG ENTSTANDENE SCHÄDEN ODER FOLGESCHÄDEN NICHT ZU, SODASS DIESE BESCHRÄNKUNG FÜR SIE MÖGLICHERWEISE NICHT ZUTRIFFT. In keinem Fall übersteigt die gesamte Haftung von Apple für alle Schäden (ausgenommen die zwingende gesetzliche Haftung im Falle von Personenschäden) Ihnen gegenüber die Summe von fünfzig US-Dollar (\$ 50,00). Die vorgenannten Beschränkungen gelten auch dann, wenn das oben genannte Rechtsmittel seinen eigentlichen Zweck nicht erfüllt.

## **10. Digitale Zertifikate.**

A. Allgemeines. Die Apple Software umfasst Funktionen, die es ihr ermöglichen, digitale Zertifikate zu akzeptieren, die von Apple oder anderen Anbietern ausgestellt werden. DIE ENTSCHEIDUNG, OB SIE EINEM VON APPLE ODER EINEM ANDEREN ANBIETER AUSGESTELLTEN ZERTIFIKAT VERTRAUEN, LIEGT ALLEIN IN IHRER EIGENEN VERANTWORTUNG. DIE VERWENDUNG DIGITALER ZERTIFIKATE ERFOLGT AUSSCHLIESSLICH AUF EIGENES RISIKO. APPLE GIBT IM HINBLICK AUF DIGITALE ZERTIFIKATE BIS ZUM HÖCHSTEN DURCH ANWEND-BARE GESETZE ERLAUBTEN AUSMASS KEINERLEI GEWÄHRLEISTUNG ODER ZUSICHERUNGEN AB (WEDER AUSDRÜCKLICH NOCH KONKLUDENT) BEZÜGLICH DER MARKTFÄHIGKEIT ODER DER EIGNUNG FÜR EINEN BESTIMMTEN ZWECK, DER GENAUIGKEIT, DER SICHERHEIT ODER DER FREIHEIT VON RECHTEN DRITTER. Sie erklären sich einverstanden, (a) keinerlei Zertifikate zu fälschen oder missbräuchlich zu verwenden; (b) digitale Zertifikate ausschließlich im rechtlich zulässigen Rahmen und im Einklang mit sämtlichen anwendbaren Zertifikatsrichtlinien (Certificate Policy), Angaben zur praktischen Anwendung von Zertifikaten (Certificate Practice Statement) und anderen Informationen über die Geschäftspraxis des Zertifikatausstellers (Certificate Authority) zu verwenden; (c) allein die Verantwortung dafür zu tragen, Ihre digitalen Zertifikate vor unbefugtem Zugriff zu schützen; und (d) jedes Zertifikat zu widerrufen, das Ihrer vertretbaren Überzeugung nach kompromittiert bzw. beschädigt wurde.

B. Verwendung digitaler Zertifikate in iChat. Die Apple Software ermöglicht Ihnen das Verschlüsseln Ihrer Kommunikation über iChat. Diese Funktion verwendet digitale Zertifikate, um zu überprüfen, ob eine iChat Kommunikation auch tatsächlich von dem im iChat Fenster angegebenen iChat Pseudonym stammt, und um den Chat zu verschlüsseln und zu entschlüsseln. Die Identität der Person, die das betreffende Pseudonym verwendet, wird hingegen nicht überprüft. Apple übernimmt keine Gewährleistung dafür, dass der Chat frei von Hacker-Aktivitäten und Eindringversuchen ist. DIE VERWENDUNG DIESER FUNKTION IM ZUSAMMENHANG MIT ICHAT ERFOLGT AUSSCHLIESSLICH AUF EIGENES RISIKO. IM HINBLICK AUF DIE VER-WENDUNG VON DIGITALEN ZERTIFIKATEN UND/ODER VERSCHLÜSSELUNG IN ICHAT GIBT APPLE KEINERLEI GEWÄHRLEISTUNG ODER ZUSICHERUNGEN AB (WEDER AUSDRÜCKLICH NOCH KONKLUDENT) BEZÜGLICH DER MARKTFÄHIGKEIT ODER DER EIGNUNG FÜR EINEN BESTIMMTEN ZWECK, GENAUIGKEIT, SICHERHEIT ODER DER FREIHEIT VON RECHTEN DRITTER. Durch die Verwendung der Apple Software erklären Sie sich einverstanden, (a) keine Maßnahmen zu ergreifen, die den üblichen Einsatz digitaler Zertifikate oder die Verschlüsselung in einer iChat Sitzung beeinträchtigen, und die zur Überprüfung eines Pseudonyms verwendeten digitalen Zertifikate auch in keinerlei anderer Hinsicht zu fälschen; (b) die verschlüsselte iChat Funktion ausschließlich im rechtlich zulässigen Rahmen zu verwenden; (c) allein die Verantwortung dafür zu tragen, die auf Ihrem Computer gespeicherten Zertifikate und privaten Schlüssel vor unbefugtem Zugriff zu schützen, und (d) jedes Zertifikat zu widerrufen, das Ihrer vertretbaren Überzeugung nach kompromittiert bzw. beschädigt wurde. Die Zertifikatsrichtlinien (Certificate Policy) und Angaben zur praktischen Anwendung von Zertifikaten (Certificate Practice Statement) von Apple finden Sie unte[r http://www.apple.](http://www.apple.com/certificateauthority/) [com/certificateauthority.](http://www.apple.com/certificateauthority/)

**11. Exportkontrolle.** Sie stehen dafür ein, dass die Apple Software nur unter Beachtung aller anwendbaren Exportbestimmungen des Landes, in dem Sie die Apple Software erhalten haben, und der Vereinigten Staaten von Amerika ausgeführt wird. Insbesondere darf die Apple Software nicht (a) in ein Land exportiert oder reexportiert werden, über das die Vereinigten Staaten ein Embargo verhängt haben, oder (b) einer Person überlassen werden, die auf der Liste der Specially Designated Nationals des U.S. Treasury Departments oder der Denied Person's List oder Entity List des U.S. Department of Commerce verzeichnet ist. Indem Sie die Apple Software benutzen, erklären Sie, dass Sie weder in einem dieser Länder wohnhaft sind noch auf einer der vorstehend erwähnten Listen genannt werden. Des Weiteren erklären Sie, dass Sie die Apple Software nicht für Zwecke jeglicher Art verwenden werden, die nach US-amerikanischen Gesetzen verboten sind, einschließlich insbesondere die Entwicklung, Planung, Fertigung und Produktion von Nuklearwaffen, chemischen oder biologischen Waffen.

12. US-Behörden. Die Software und die Dokumentation gelten als "Commercial Items" gemäß Definition im 48 C.F.R. §2.101, bestehend aus "Commercial Computer Software" und "Commercial Computer Software Documentation" in dem Sinne, in dem diese Begriffe im 48 C.F.R. §12.212 oder 48 C.F.R. §227.7202 verwendet werden. In Übereinstimmung mit 48 C.F.R. §12.212 oder 48 C.F.R. §227.7202-1 bis 227.7202-4 werden die "Commercial Computer Software" und die "Commercial Computer Software Documentation" an US-Behörden, sofern anwendbar, wie folgt lizenziert: (a) nur als "Commercial Items" und (b) nur mit den Rechten, die allen Endbenutzern gemäß den Bestimmungen in diesem Lizenzvertrag gewährt werden. Die Rechte an unveröffentlichten Werken unterliegen den Urheberrechten der Vereinigten Staaten.

**13. Anwendbares Recht und Teilnichtigkeit.** Dieser Lizenzvertrag unterliegt den Gesetzen des Staates Kalifornien, ausgenommen den Bestimmungen zur Gesetzeskollision, und ist gemäß diesen auszulegen. Dieser Lizenzvertrag unterliegt nicht der United Nations Convention on Contracts for the International Sale of Goods, deren Anwendung hiermit ausdrücklich ausgeschlossen wird. Die Unwirksamkeit einzelner Bestimmungen dieses Lizenzvertrags berührt die Wirksamkeit des Vertrags im Übrigen nicht.

**14. Vollständigkeit.** Dieser Lizenzvertrag enthält die gesamte Vereinbarung zwischen Ihnen und Apple in Bezug auf die Nutzung der Apple Software und tritt an die Stelle aller diesbezüglichen früheren Vereinbarungen. Änderungen und Ergänzungen dieses Vertrags sind schriftlich niederzulegen und von Apple zu unterzeichnen. Jegliche Übersetzung dieses Lizenzvertrags wird für lokale Zwecke angefertigt. Im Falle von Unstimmigkeiten zwischen der englischen und der nicht englischen Version hat die englische Version dieses Lizenzvertrags bis zu dem nicht durch Ihre lokale Gesetzsprechung untersagten Ausmaß Gültigkeit.

## **15. Anerkennung der Rechte Dritter.**

A. Teile der Apple Software nutzen oder enthalten Software sowie andere urheberrechtlich geschützte Materialien von Dritten. Die Anerkennung, Lizenzbestimmungen und Schadensersatzregelungen für diese Materialien sind in der elektronischen Dokumentation der Apple Software enthalten, und die Verwendung dieser Materialien unterliegt deren jeweiligen Bestimmungen. Die Nutzung des Google Dienstes für sicheres Surfen (Safe Browsing Service) unterliegt den Google Servicebestimmungen [\(http://www.google.com/](http://www.google.com/terms_of_service.html) [terms\\_of\\_service.html\)](http://www.google.com/terms_of_service.html) und den Google Datenschutzrichtlinie[n \(http://www.google.com/privacypolicy.](http://www.google.com/privacypolicy.html) html).

B. Bei bestimmten Bibliotheken und anderen Softwareprogrammen von Drittanbietern, die zum Lieferumfang der Apple Software gehören, handelt es sich um kostenlose Software, die im Rahmen der Bestimmungen der GNU Library General Public License Version 2 ("GPL") oder der GNU Library/Lesser General Public License ("LGPL") lizenziert wird. Sie können eine vollständige maschinenlesbare Kopie des Quellcodes dieser kostenlosen Software nach Maßgabe der GPL oder LGPL auf schriftliche Bestellung von Apple ohne Berechnung, aber gegen Erstattung der Kosten für Datenträger, Versand und Verwaltungsaufwand, erhalten. Die GPL/LGPL-Software wird in der Hoffnung verteilt, dass sie hilfreich sein möge, aber OHNE JEGLICHE

GEWÄHRLEISTUNG, auch ohne die Gewährleistung der MARKTFÄHIGKEIT oder EIGNUNG FÜR EINEN BESTIMMTEN ZWECK. Eine Kopie des GPL- und LGPL-Vertrages für öffentliche Lizenzen ist im Lieferumfang der Apple Software enthalten.

C. Die Apple Software enthält bestimmte Software, die unter der IBM Public License Version 1.0 (IPL) oder der Common Public License Version 1.0 (CPL) verwendet wird. Eine Kopie des Quellcodes für die IPL und CPL lizenzierte Software ist im Open Source Repository von Apple zu finden. Informationen zum Erhalt des Quellcodes enthält die Apple Open-Source-Website [\(http://www.opensource.apple.com/](http://www.opensource.apple.com/)). DIE IPL UND CPL SOFTWARE WIRD OHNE MÄNGELGEWÄHR BEREITGESTELLT, OHNE GEWÄHRLEISTUNGEN ODER BEDIN-GUNGEN JEGLICHER ART, WEDER AUSDRÜCKLICH NOCH IMPLIZIT EINSCHLIESSLICH INSBESONDERE DER GEWÄHRLEISTUNG VON RECHTSANSPRÜCHEN, DER NICHTVERLETZUNG, MARKTFÄHIGKEIT ODER EIGNUNG FÜR EINEN BESTIMMTEN ZWECK. WEDER APPLE NOCH IBM ODER EIN ANDERER AN DER IPL UND CPL SOFT-WARE BETEILIGTER IST HAFTBAR FÜR DIREKTE, INDIREKTE, BEILÄUFIG ENTSTANDENE, SPEZIELLE, EXEMPLARI-SCHE SCHÄDEN ODER FOLGESCHÄDEN (EINSCHLIESSLICH INSBESONDERE DER HAFTUNG FÜR ENTGANGENE GEWINNE), DIE AUS DER NUTZUNG ODER VERTEILUNG DER IPL UND CPL SOFTWARE ODER DER AUSÜBUNG JEGLICHER IM ZUSAMMENHANG DAMIT GEWÄHRTER RECHTE ENTSTEHEN UND ZWAR UNABHÄNGIG VON DER RECHTSGRUNDLAGE DER HAFTUNG (VERTRAG, UNERLAUBTE HANDLUNG ODER SONSTIGE) UND AUCH DANN, WENN AUF DIE MÖGLICHKEIT SOLCHER SCHÄDEN HINGEWIESEN WURDE.

D. MPEG-2 Hinweis. Für den Fall, dass die Apple Software die MPEG-2 Funktionalität umfasst, gilt die folgende Klausel: JEGLICHE NUTZUNG DIESES PRODUKTS FÜR ANDERE ALS PERSÖNLICHE ZWECKE DES ENDVERBRAUCHERS IN EINER ART UND WEISE, DIE MIT DEM MPEG-2 STANDARD FÜR DAS CODIEREN VON VIDEOINFORMATIONEN FÜR VERPACKTE MEDIEN KONFORM IST, IST AUSDRÜCKLICH UNTERSAGT, SOFERN NICHT EINE LIZENZ UNTER DEN ANWENDBAREN PATENTEN IM MPEG-2 PATENT-PORTFOLIO VORLIEGT. DIESE LIZENZ IST UNTER DER FOLGENDEN ADRESSE ERHÄLTLICH: MPEG LA, L.L.C, 250 STEELE STREET, SUITE 300, DENVER, COLORADO 80206.

E. Nutzung von MPEG-4. Dieses Produkt wird im Rahmen der MPEG-4 Visual Patent Portfolio Lizenz für die persönliche und nicht-kommerzielle Nutzung durch eine Privatperson lizenziert zum Zwecke (i) der Codierung von Videomaterial in Übereinstimmung mit dem MPEG-4 Visual Standard ("MPEG-4 Video") und/oder (ii) der Decodierung von MPEG-4 Videomaterial, das von einer Privatperson im Rahmen einer persönlichen und nicht-kommerziellen Aktivität codiert wurde, und/oder das von einem Video-Anbieter stammt, der über eine Lizenz der MPEG LA zum Bereitstellen von MPEG-4 Videos verfügt. Für andere Zwecke wird keine Lizenz erteilt bzw. ist keine Lizenz impliziert. Weitere Informationen, einschließlich solche, die mit der Nutzung und Lizenzierung im Falle von werberelevanten, internen und kommerziellen Zwecken zusammenhängen, sind bei MPEG LA, LLC. erhältlich. Weitere Informationen finden Sie unte[r http://www.mpegla.com](http://www.mpegla.com/).

F. H.264/AVC-Hinweis. Für den Fall, dass die Apple Software die Funktionalität zur AVC-Codierung- und/oder -Decodierung umfasst, erfordert die kommerzielle Nutzung von H.264/AVC eine zusätzliche Lizenzierung, und es gilt die folgende Klausel: DIE AVC-FUNKTIONALITÄT IN DIESEM PRODUKT WIRD HIERIN NUR FÜR PER-SÖNLICHE UND NICHT-KOMMERZIELLE ZWECKE EINES ENDVERBRAUCHERS LIZENZIERT ZUR (i) CODIERUNG VON VIDEOMATERIAL IN ÜBEREINSTIMMUNG MIT DEM AVC-STANDARD ("AVC-VIDEO") UND/ODER (ii) DE-CODIERUNG VON AVC-VIDEOMATERIAL, DAS VON EINER PRIVATPERSON IM RAHMEN EINER PERSÖNLICHEN UND NICHT-KOMMERZIELLEN AKTIVITÄT CODIERT WURDE, UND/ODER AVC-VIDEOMATERIAL, DAS VON EINEM VIDEO-ANBIETER STAMMT, DER ÜBER EINE LIZENZ ZUM BEREITSTELLEN VON AVC-VIDEOMATERIAL VERFÜGT. INFORMATIONEN ZU ANDEREN VERWENDUNGSZWECKEN UND LIZENZEN SIND BEI MPEG LA L.L.C. ERHÄLTLICH. DIE URL-ADRESSE LAUTET[: HTTP://WWW.MPEGLA.COM.](http://www.mpegla.com/)

G. Hinweis zu AMR. Die in diesem Produkt enthaltene Funktionalität für die AMR-Codierung und -Decodierung (Adaptive Multi-Rate) wird nicht lizenziert zum Zwecke der Nutzung für Anrufe mit Mobiltelefonen oder jeglichen Telefonieprodukten, die auf der QuickTime Architektur für die Windows Plattform aufbauen. Ferner wird die in diesem Produkt enthaltene Funktionalität für die AMR-Codierung und -Decodierung nicht lizenziert zum Zwecke der Nutzung innerhalb einer Infrastruktur für die Mobilkommunikation, darunter Basisstationen, Basisstations-Controller/Radionetzwerk-Controller, Switching-Centers und Gateways zu und von öffentlich zugänglichen Netzwerken.

H. Hinweis zur FAA. Statusinformationen des Aircraft Situation Display & National Airspace System (im Folgenden als "Flugdaten" bezeichnet), die durch die Apple Software angezeigt werden, werden von der Federal Aviation Administration generiert. Sie verpflichten sich hiermit, diese Flugdaten nicht ohne vorherige schriftliche Genehmigung der FAA an Dritte weiterzugeben. Die FAA und Apple lehnen jegliche ausdrückliche oder implizite Gewährleistung (einschließlich der impliziten Gewährleistung der Marktfähigkeit und Eignung für einen bestimmten Zweck) bezüglich der Nutzung und Genauigkeit der Flugdaten ab. Sie bestätigen hiermit, dass die FAA und Apple weder gemeinsam noch einzeln haftbar sind für Verluste, Schäden, Forderungen, Verbindlichkeiten, Kosten, Geldstrafen oder für indirekte, spezielle, sekundäre, beiläufig entstandene Schäden oder Folgeschäden, die aus der Nutzung der Flugdaten entstehen. Die Apple Software wird von der FAA weder gesponsert noch anderweitig gefördert. Die FAA trägt keine Verantwortung für technische oder systemrelevante Probleme. Daher sollten Sie die FAA nicht kontaktieren, wenn solche Probleme oder betriebsbedingte Probleme mit dem Datenverkehr auftreten.

I. Nutzung von Adobe Farbprofilen. Sie haben das Recht zur Nutzung der Adobe Color Profile Software, die gemäß dieser Lizenz in der Apple Software enthalten ist, Adobe ist jedoch nicht verpflichtet, im Rahmen dieses Vertrags Unterstützung für Farbprofile bereitzustellen, einschließlich Aktualisierungen oder künftige Versionen der Farbprofile oder sonstiger Objekte. Zusätzlich zu den Bestimmungen in den Absätzen 7 und 8 oben IST ADOBE IN KEINEM FALL IHNEN GEGENÜBER HAFTBAR FÜR SCHÄDEN, FORDERUNGEN ODER KOSTEN JEGLICHER ART. Die Adobe Color Profile Software, die mit der Apple Software verteilt wird, kann auch von der Adobe Website geladen werde[n: www.adobe.com.](http://www.adobe.com/)

**16. Beschränkungen des Yahoo Suchdiensts.** Der Yahoo Suchdienst, der über Safari verfügbar ist, wird nur für die Nutzung in folgenden Ländern und Regionen lizenziert: Argentinien, Aruba, Australien, Österreich, Barbados, Belgien, Bermuda, Brasilien, Bulgarien, Kanada, Cayman-Inseln, Chile, Kolumbien, Zypern, Tschechische Republik, Dänemark, Dominikanische Republik, Ecuador, El Salvador, Finnland, Frankreich, Deutschland, Griechenland, Grenada, Guatemala, Hongkong, Ungarn, Island, Indien, Indonesien, Irland, Italien, Jamaika, Lettland, Litauen, Luxemburg, Malaysia, Malta, Mexiko, Niederlande, Neuseeland, Nicaragua, Norwegen, Panama, Peru, Philippinen, Polen, Portugal, Puerto Rico, Rumänien, Singapur, Slowakei, Slowenien, Südkorea, Spanien, St. Lucia, St. Vincent, Schweden, Schweiz, Taiwan, Thailand, Bahamas, Trinidad und Tobago, Türkei, Großbritannien, Uruguay, USA und Venezuela.

EA0560

Überarbeitet: 15.07.09

# **SOFTWARE LICENSE AGREEMENT FOR MAC OS X**  APPLE INC.

Single Use, Family Pack and Leopard Upgrade Licenses for use on Apple-branded Systems PLEASE READ THIS SOFTWARE LICENSE AGREEMENT ("LICENSE") CAREFULLY BEFORE USING THE APPLE SOFTWARE. BY USING THE APPLE SOFTWARE, YOU ARE AGREEING TO BE BOUND BY THE TERMS OF THIS LICENSE, UNLESS YOU RETURN THE APPLE SOFTWARE IN ACCORDANCE WITH APPLE'S RETURN POLICY. IF YOU ARE ACCESSING THE APPLE SOFTWARE ELECTRONICALLY, SIGNIFY YOUR AGREEMENT TO BE BOUND BY THE TERMS OF THIS LICENSE BY CLICKING THE "AGREE " BUTTON. IF YOU DO NOT AGREE TO THE TERMS OF THIS LICENSE, DO NOT USE THE APPLE SOFTWARE AND CLICK "DISAGREE". IF YOU DO NOT AGREE TO THE TERMS OF THE LICENSE, YOU MAY RETURN THE APPLE SOFTWARE WITHIN THE RETURN PERIOD TO THE APPLE STORE OR AUTHORIZED DISTRIBUTOR WHERE YOU OBTAINED IT FOR A REFUND, SUBJECT TO APPLE'S RETURN POLICY FOUND AT [http://www.apple.com/legal/sales\\_policies/](http://www.apple.com/legal/sales_policies/). FOR APPLE SOFTWARE INCLUDED WITH YOUR PURCHASE OF HARDWARE, YOU MUST RETURN THE ENTIRE HARDWARE/SOFTWARE PACKAGE IN ORDER TO OBTAIN A REFUND.

IMPORTANT NOTE: This software may be used to reproduce, modify, publish and distribute materials. It is licensed to you only for reproduction, modification, publication and distribution of non-copyrighted materials, materials in which you own the copyright, or materials you are authorized or legally permitted to reproduce, modify, publish or distribute. If you are uncertain about your right to copy, modify, publish or distribute any material, you should contact your legal advisor.

**1. General.** The Apple software (including Boot ROM code), any third party software, documentation, interfaces, content, fonts and any data accompanying this License whether preinstalled on Apple-branded hardware, on disk, in read only memory, on any other media or in any other form (collectively the "Apple Software") are licensed, not sold, to you by Apple Inc. ("Apple") for use only under the terms of this License. Apple and/or Apple's licensors retain ownership of the Apple Software itself and reserve all rights not expressly granted to you. The terms of this License will govern any software upgrades provided by Apple that replace and/or supplement the original Apple Software product, unless such upgrade is accompanied by a separate license in which case the terms of that license will govern.

Title and intellectual property rights in and to any content displayed by or accessed through the Apple Software belongs to the respective content owner. Such content may be protected by copyright or other intellectual property laws and treaties, and may be subject to terms of use of the third party providing such content. This License does not grant you any rights to use such content nor does it guarantee that such content will continue to be available to you.

## **2. Permitted License Uses and Restrictions.**

A. Single Use License. Subject to the terms and conditions of this License, unless you have purchased a Family Pack or Upgrade license for the Apple Software, you are granted a limited non-exclusive license to install, use and run one (1) copy of the Apple Software on a single Apple-branded computer at a time. You agree not to install, use or run the Apple Software on any non-Apple-branded computer, or to enable others to do so. This License does not allow the Apple Software to exist on more than one computer at a time, and you may not make the Apple Software available over a network where it could be used by multiple computers at the same time

B. Family Pack License. If you have purchased a Family Pack license, then subject to the terms and conditions of this License, you are granted a limited non-exclusive license to install, use and run one (1) copy of the Apple Software on up to a maximum of five (5) Apple-branded computers at a time as long as those computers are located in the same household and used by persons who occupy that same household. By "household" we mean a person or persons who share the same housing unit such as a home, apartment, mobile home or condominium, but shall also extend to student members who are primary residents of that household but residing at a separate on-campus location. The Family Pack License does not extend to business or commercial users.

C. Leopard Upgrade Licenses. If you have purchased an Upgrade for Mac OS X Leopard license, then subject to the terms and conditions of this License, you are granted a limited non-exclusive license to install, use and run one (1) copy of the Apple Software on a single Apple-branded computer as long as that computer has a properly licensed copy of Mac OS X Leopard already installed on it. If you have purchased a Family Pack Upgrade for Mac OS X Leopard license, then subject to the terms and conditions of this License, you are granted a limited non-exclusive license to install, use and run one (1) copy of the Apple Software on up to a maximum of five (5) Apple-branded computers at a time as long as those computers are located in the same household (as defined above), are used by persons who occupy that same household, and each such computer has a properly licensed copy of Mac OS X Leopard already installed on it. The Family Pack Upgrade for Mac OS X Leopard License does not extend to business or commercial users.

D. Fonts. Subject to the terms and conditions of this License, you may use the fonts included with the Apple Software to display and print content while running the Apple Software; however, you may only embed fonts in content if that is permitted by the embedding restrictions accompanying the font in question. These embedding restrictions can be found in the Font Book/Preview/Show Font Info panel.

E. Voices. Subject to the terms and conditions of this License, you may use the system voices included in the Apple Software ("System Voices") (i) while running the Apple Software and (ii) to create your own original content and projects for your personal, non-commercial use. No other use of the System Voices is permitted by this License, including but not limited to the use, reproduction, display, performance, recording, publishing or redistribution of any of the System Voices in a profit, non-profit, public sharing or commercial context.

F. You may make one copy of the Apple Software (excluding the Boot ROM code and other Apple firmware that is embedded or otherwise contained in Apple-branded hardware) in machine-readable form for backup purposes only; provided that the backup copy must include all copyright or other proprietary notices contained on the original. Apple Boot ROM code and firmware is provided only for use on Applebranded hardware and you may not copy, modify or redistribute the Apple Boot ROM code or firmware, or any portions thereof.

G. If you use Setup/Migration Assistant to transfer software from one Apple-branded computer to another Apple-branded computer, please remember that continued use of the original copy of the software may be prohibited once a copy has been transferred to another computer, unless you already have a licensed copy of such software on both computers. You should check the relevant software license agreements for applicable terms and conditions. Third party software and services may not be compatible with this Apple Software and installation of this Apple Software may affect the availability and usability of such third party software or services.

H. Certain components of the Apple Software, and third party open source programs included with the Apple Software, have been or may be made available by Apple on its Open Source web site [\(http://www.](http://www.opensource.apple.com/) [opensource.apple.com/](http://www.opensource.apple.com/)) (collectively the "Open-Sourced Components"). You may modify or replace only these Open-Sourced Components; provided that: (i) the resultant modified Apple Software is used, in place of the unmodified Apple Software, on a single Apple-branded computer; and (ii) you otherwise comply with the terms of this License and any applicable licensing terms governing use of the Open-Sourced Components. Apple is not obligated to provide any updates, maintenance, warranty, technical or other support, or services for the resultant modified Apple Software.

You expressly acknowledge that if failure or damage to Apple hardware results from modification of the Open-Sourced Components of the Apple Software, such failure or damage is excluded from the terms of the Apple hardware warranty.

I. You may not and you agree not to, or to enable others to, copy (except as expressly permitted by this License), decompile, reverse engineer, disassemble, attempt to derive the source code of, decrypt, modify, or create derivative works of the Apple Software or any services provided by the Apple Software, or any part thereof (except as and only to the extent any foregoing restriction is prohibited by applicable law or to the extent as may be permitted by licensing terms governing use of Open-Sourced Components). You agree to use the Apple Software and the Services (as defined in Section 5 below) in compliance with all applicable laws, including local laws of the country or region in which you reside or in which you download or use the Apple Software and Services.

J. Apple has provided as part of the Apple Software package, and may provide as an upgrade, update or supplement to the Apple Software, access to certain third party software or services as a convenience. To the extent that the Apple Software contains or provides access to any third party software or services, Apple has no express or implied obligation to provide any technical or other support for such software or services. Please contact the appropriate software vendor, manufacturer or service provider directly for technical support and customer service related to its software, service and/or products.

**3. Transfer.** You may not rent, lease, lend, sell, redistribute or sublicense the Apple Software. Subject to the restrictions set forth below, you may, however, make a one-time permanent transfer of all of your license rights to the Apple Software (in its original form as provided by Apple) to another party, provided that: (a) the transfer must include all of the Apple Software, including all its component parts (excluding Apple Boot ROM code and firmware), original media, printed materials and this License; (b) you do not retain any copies of the Apple Software, full or partial, including copies stored on a computer or other storage device; and (c) the party receiving the Apple Software reads and agrees to accept the terms and conditions of this License. You may not rent, lease, lend, redistribute, sublicense or transfer any Apple Software that has been modified or replaced under Section 2H above. All components of the Apple Software are provided as part of a bundle and may not be separated from the bundle and distributed as standalone applications. Apple Software provided with a particular Apple-branded hardware product may not run on other models of Apple-branded hardware.

Updates: If an Apple Software update completely replaces (full install) a previously licensed version of the Apple Software, you may not use both versions of the Apple Software at the same time nor may you transfer them separately.

NFR (Not for Resale) and Evaluation Copies: Notwithstanding other sections of this License, Apple Software labeled or otherwise provided to you on a promotional or not-for-resale basis may only be used for demonstration, testing and evaluation purposes and may not be resold or transferred.

Apple System Restore Copies: Restore CDs or DVDs that may accompany an Apple hardware bundle, or are otherwise provided by Apple in connection with an Apple hardware bundle, contain a copy of the Apple Software that is to be used for diagnostic and restorative purposes only. These CDs and DVDs may be resold or transferred only as part of the Apple hardware bundle.

Academic Copies: If the Apple Software package has an academic label or if you acquired the Apple Software at an academic discount, you must be an Eligible Educational End User to use the Apple Software. "Eligible Educational End Users" means students, faculty, staff and administration attending and/or working at an educational institutional facility (i.e., college campus, public or private K-12 schools).

## **4. Consent to Use of Data.**

A. Diagnostic Data. You agree that Apple and its subsidiaries and agents may collect, maintain, process and use diagnostic, technical and related information, including but not limited to information about your computer, system and application software, and peripherals, that is gathered periodically to facilitate the

provision of software updates, product support and other services to you (if any) related to the Apple Software, and to verify compliance with the terms of this License. Apple may use this information, as long as it is in a form that does not personally identify you, to improve our products or to provide services or technologies to you.

B. Location Data. Apple and its partners and licensees may provide certain services through the Apple Software that rely upon location information. To provide these services, where available, Apple and its partners, licensees and third party developers may transmit, collect, maintain, process and use your location data, including the real-time geographic location of your computer. The location data collected by Apple is collected in a form that does not personally identify you and may be used by Apple and its partners, licensees and third party developers to provide location-based products and services. By using any location-based services provided by or through the Apple Software, you agree and consent to Apple's and its partners', licensees' and third party developers' transmission, collection, maintenance, processing and use of your location data to provide such products and services. You may withdraw this consent at any time by not using the location-based features or by disabling the Location Services setting in the Apple Software. The Location Services setting is found in Security preferences within System Preferences. Not using these features will not impact the non location-based functionality of the Apple Software. When using third party applications or services on your computer that use or provide location data, you are subject to and should review such third party's terms and privacy policy on use of location data by such third party applications or services.

At all times your information will be treated in accordance with Apple's Customer Privacy Policy which can be viewed at: [www.apple.com/legal/privacy/.](http://www.apple.com/legal/privacy/)

#### **5. Services and Third Party Materials.**

A. The Apple Software may enable access to Apple's iTunes Store and other Apple and third party services and web sites (collectively and individually, "Services"). Use of these Services requires Internet access and use of certain Services requires you to accept additional terms and may be subject to additional fees. By using this software in connection with an iTunes Store account, you agree to the latest iTunes Store Terms and Conditions, which you may access and review at [http://www.apple.com/legal/itunes/ww/.](http://www.apple.com/legal/itunes/ww/)

B. You understand that by using any of the Services, you may encounter content that may be deemed offensive, indecent, or objectionable, which content may or may not be identified as having explicit language, and that the results of any search or entering of a particular URL may automatically and unintentionally generate links or references to objectionable material. Nevertheless, you agree to use the Services at your sole risk and that Apple shall have no liability to you for content that may be found to be offensive, indecent, or objectionable.

C. Certain Services may display, include or make available content, data, information, applications or materials from third parties ("Third Party Materials") or provide links to certain third party web sites. By using the Services, you acknowledge and agree that Apple is not responsible for examining or evaluating the content, accuracy, completeness, timeliness, validity, copyright compliance, legality, decency, quality or any other aspect of such Third Party Materials or web sites. Apple, its officers, affiliates and subsidiaries do not warrant or endorse and do not assume and will not have any liability or responsibility to you or any other person for any third-party Services, Third Party Materials or web sites, or for any other materials, products, or services of third parties. Third Party Materials and links to other web sites are provided solely as a convenience to you.

D. Financial information displayed by any Services is for general informational purposes only and should not be relied upon as investment advice. Before executing any securities transaction based upon information obtained through the Services, you should consult with a financial or securities professional who is legally qualified to give financial or securities advice in your country or region. Location data provided by any Services is for basic navigational purposes only and is not intended to be relied upon in situations where precise location information is needed or where erroneous, inaccurate, time-delayed or incomplete location data may lead to death, personal injury, property or environmental damage. Neither Apple nor any of its content providers guarantees the availability, accuracy, completeness, reliability, or timeliness of stock information, location data or any other data displayed by any Services.

E. You agree that the Services contain proprietary content, information and material that is owned by Apple and/or its licensors, and is protected by applicable intellectual property and other laws, including but not limited to copyright, and that you will not use such proprietary content, information or materials in any way whatsoever except for permitted use of the Services or in any manner that is inconsistent with the terms of this License or that infringes any intellectual property rights of a third party or Apple. No portion of the Services may be reproduced in any form or by any means. You agree not to modify, rent, lease, loan, sell, distribute, or create derivative works based on the Services, in any manner, and you shall not exploit the Services in any unauthorized way whatsoever, including but not limited to, using the Services to transmit any computer viruses, worms, trojan horses or other malware, or by trespass or burdening network capacity. You further agree not to use the Services in any manner to harass, abuse, stalk, threaten, defame or otherwise infringe or violate the rights of any other party, and that Apple is not in any way responsible for any such use by you, nor for any harassing, threatening, defamatory, offensive, infringing or illegal messages or transmissions that you may receive as a result of using any of the Services

F. In addition, Services and Third Party Materials that may be accessed, linked to or displayed through the Apple Software are not available in all languages or in all countries. Apple makes no representation that such Services and Materials are appropriate or available for use in any particular location. To the extent you choose to access such Services or Materials, you do so at your own initiative and are responsible for

compliance with any applicable laws, including but not limited to applicable local laws. Apple and its licensors reserve the right to change, suspend, remove, or disable access to any Services at any time without notice. In no event will Apple be liable for the removal of or disabling of access to any such Services. Apple may also impose limits on the use of or access to certain Services, in any case and without notice or liability.

**6. Termination.** This License is effective until terminated. Your rights under this License will terminate automatically or otherwise cease to be effective without notice from Apple if you fail to comply with any term(s) of this License. Upon the termination of this License, you shall cease all use of the Apple Software and destroy all copies, full or partial, of the Apple Software. Sections 7, 8, 9, 10, 13 and 14 of this License shall survive any such termination.

**7. Limited Warranty on Media.** Apple warrants the media on which the Apple Software is recorded and delivered by Apple to be free from defects in materials and workmanship under normal use for a period of ninety (90) days from the date of original retail purchase. Your exclusive remedy under this Section shall be, at Apple's option, a refund of the purchase price of the product containing the Apple Software or replacement of the Apple Software which is returned to Apple or an Apple authorized representative with a copy of the receipt. THIS LIMITED WARRANTY AND ANY IMPLIED WARRANTIES ON THE MEDIA INCLUDING, BUT NOT LIMITED TO, THE IMPLIED WARRANTIES OF MERCHANTABILITY, OF SATISFACTORY QUALITY, AND OF FITNESS FOR A PARTICULAR PURPOSE, ARE LIMITED IN DURATION TO NINETY (90) DAYS FROM THE DATE OF ORIGINAL RETAIL PURCHASE. SOME JURISDICTIONS DO NOT ALLOW LIMITATIONS ON HOW LONG AN IMPLIED WARRANTY LASTS, SO THE ABOVE LIMITATION MAY NOT APPLY TO YOU. THE LIMITED WARRANTY SET FORTH HEREIN IS THE ONLY WARRANTY MADE TO YOU AND IS PROVIDED IN LIEU OF ANY OTHER WARRANTIES (IF ANY) CREATED BY ANY DOCUMENTATION, PACKAGING OR OTHERWISE. THIS LIMITED WARRANTY GIVES YOU SPECIFIC LEGAL RIGHTS, AND YOU MAY ALSO HAVE OTHER RIGHTS WHICH VARY BY JURISDICTION.

**8. Disclaimer of Warranties.** YOU EXPRESSLY ACKNOWLEDGE AND AGREE THAT, TO THE EXTENT PERMITTED BY APPLICABLE LAW, USE OF THE APPLE SOFTWARE AND ANY SERVICES PERFORMED BY OR THROUGH THE APPLE SOFTWARE (COLLECTIVELY "SERVICES") IS AT YOUR SOLE RISK AND THAT THE ENTIRE RISK AS TO SATISFACTORY QUALITY, PERFORMANCE, ACCURACY AND EFFORT IS WITH YOU. EXCEPT FOR THE LIMITED WARRANTY ON MEDIA SET FORTH ABOVE AND TO THE MAXIMUM EXTENT PERMITTED BY APPLICABLE LAW, THE APPLE SOFTWARE AND SERVICES ARE PROVIDED "AS IS" AND "AS AVAILABLE", WITH ALL FAULTS AND WITHOUT WARRANTY OF ANY KIND, AND APPLE AND APPLE'S LICENSORS (COLLECTIVELY REFERRED TO AS "APPLE" FOR THE PURPOSES OF SECTIONS 8 and 9) HEREBY DISCLAIM ALL WARRANTIES AND CONDITIONS WITH RESPECT TO THE APPLE SOFTWARE AND SERVICES, EITHER EXPRESS, IMPLIED OR STATUTORY. INCLUDING, BUT NOT LIMITED TO, THE IMPLIED WARRANTIES AND/OR CONDITIONS OF MERCHANTABILITY, OF SATISFACTORY QUALITY, OF FITNESS FOR A PARTICULAR PURPOSE, OF ACCURACY, OF QUIET ENJOYMENT, AND NON-INFRINGEMENT OF THIRD PARTY RIGHTS. APPLE DOES NOT WARRANT AGAINST INTERFERENCE

WITH YOUR ENJOYMENT OF THE APPLE SOFTWARE AND SERVICES, THAT THE FUNCTIONS CONTAINED IN, OR SERVICES PERFORMED OR PROVIDED BY, THE APPLE SOFTWARE WILL MEET YOUR REQUIREMENTS, THAT THE OPERATION OF THE APPLE SOFTWARE OR SERVICES WILL BE UNINTERRUPTED OR ERROR-FREE, THAT ANY SERVICES WILL CONTINUE TO BE MADE AVAILABLE, THAT THE APPLE SOFTWARE OR SERVICES WILL BE COMPATIBLE OR WORK WITH ANY THIRD PARTY SOFTWARE, APPLICATIONS OR THIRD PARTY SERVICES, OR THAT DEFECTS IN THE APPLE SOFTWARE OR SERVICES WILL BE CORRECTED. INSTALLATION OF THIS SOFTWARE MAY AFFECT THE USABILITY OF THIRD PARTY SOFTWARE, APPLICATIONS OR THIRD PARTY SERVICES. YOU FURTHER ACKNOWLEDGE THAT THE APPLE SOFTWARE AND SERVICES ARE NOT INTENDED OR SUITABLE FOR USE IN SITUATIONS OR ENVIRONMENTS WHERE THE FAILURE OR TIME DELAYS OF, OR ERRORS OR INACCURACIES IN THE CONTENT, DATA OR INFORMATION PROVIDED BY, THE APPLE SOFTWARE OR SERVICES COULD LEAD TO DEATH, PERSONAL INJURY, OR SEVERE PHYSICAL OR ENVIRONMENTAL DAMAGE, INCLUDING WITHOUT LIMITATION THE OPERATION OF NUCLEAR FACILITIES, AIRCRAFT NAVIGATION OR COMMUNICATION SYSTEMS, AIR TRAFFIC CONTROL, LIFE SUPPORT OR WEAPONS SYSTEMS. NO ORAL OR WRITTEN INFORMATION OR ADVICE GIVEN BY APPLE OR AN APPLE AUTHORIZED REPRESENTATIVE SHALL CREATE A WARRANTY. SHOULD THE APPLE SOFTWARE OR SERVICES PROVE DEFECTIVE, YOU ASSUME THE ENTIRE COST OF ALL NECESSARY SERVICING, REPAIR OR CORRECTION. SOME JURISDICTIONS DO NOT ALLOW THE EXCLUSION OF IMPLIED WARRANTIES OR LIMITATIONS ON APPLICABLE STATUTORY RIGHTS OF A CONSUMER, SO THE ABOVE EXCLUSION AND LIMITATIONS MAY NOT APPLY TO **YOU** 

**9. Limitation of Liability.** TO THE EXTENT NOT PROHIBITED BY APPLICABLE LAW, IN NO EVENT SHALL APPLE BE LIABLE FOR PERSONAL INJURY, OR ANY INCIDENTAL, SPECIAL, INDIRECT OR CONSEQUENTIAL DAMAGES WHATSOEVER, INCLUDING, WITHOUT LIMITATION, DAMAGES FOR LOSS OF PROFITS, LOSS OF DATA, BUSINESS INTERRUPTION OR ANY OTHER COMMERCIAL DAMAGES OR LOSSES, ARISING OUT OF OR RELATED TO YOUR USE OR INABILITY TO USE THE APPLE SOFTWARE AND SERVICES OR ANY THIRD PARTY SOFTWARE OR APPLICATIONS IN CONJUNCTION WITH THE APPLE SOFTWARE, HOWEVER CAUSED, REGARDLESS OF THE THEORY OF LIABILITY (CONTRACT, TORT OR OTHERWISE) AND EVEN IF APPLE HAS BEEN ADVISED OF THE POSSIBILITY OF SUCH DAMAGES. SOME JURISDICTIONS DO NOT ALLOW THE LIMITATION OF LIABILITY FOR PERSONAL INJURY, OR OF INCIDENTAL OR CONSEQUENTIAL DAMAGES, SO THIS LIMITATION MAY NOT APPLY TO YOU. In no event shall Apple's total liability to you for all damages (other than as may be required by applicable law in cases involving personal injury) exceed the amount of fifty dollars (\$50.00). The foregoing limitations will apply even if the above stated remedy fails of its essential purpose.

## **10. Digital Certificates.**

A. General. The Apple Software contains functionality that allows it to accept digital certificates either issued from Apple or from third parties. YOU ARE SOLELY RESPONSIBLE FOR DECIDING WHETHER OR NOT TO RELY ON A CERTIFICATE WHETHER ISSUED BY APPLE OR A THIRD PARTY. YOUR USE OF DIGITAL CERTIFICATES

IS AT YOUR SOLE RISK. TO THE MAXIMUM EXTENT PERMITTED BY APPLICABLE LAW, APPLE MAKES NO WARRANTIES OR REPRESENTATIONS, EXPRESS OR IMPLIED, AS TO MERCHANTABILITY OR FITNESS FOR ANY PARTICULAR PURPOSE, ACCURACY, SECURITY, OR NON-INFRINGEMENT OF THIRD PARTY RIGHTS WITH RESPECT TO DIGITAL CERTIFICATES. You agree that (a) you will not falsify or misuse any certificate; (b) you will use Digital Certificates for legal purposes only and in accordance with any applicable Certificate Policy, Certificate Practice Statement or other Certificate Authority business practice disclosures; (c) you are solely responsible for preventing any unauthorized user from making use of your Digital Certificates; and (d) you will revoke any certificate that you have reason to believe has been compromised.

B. Use of Digital Certificates in iChat. The Apple Software allows you to encrypt your iChat communications. This feature uses digital certificates to verify that the iChat is coming from the iChat screen name that appears in the iChat window and to encrypt and decrypt the chat. It does not verify the identity of the person using that screen name. Apple does not guarantee that there will be no hacking or intrusions into the chat. YOUR USE OF THIS FEATURE IN CONNECTION WITH ICHAT IS AT YOUR SOLE RISK. APPLE MAKES NO WARRANTIES OR REPRESENTATIONS, EXPRESS OR IMPLIED, AS TO MERCHANTABILITY OR FITNESS FOR ANY PARTICULAR PURPOSE, ACCURACY, SECURITY, OR NON-INFRINGEMENT OF THIRD PARTY RIGHTS WITH RESPECT TO THE USE OF DIGITAL CERTIFICATES AND/OR ENCRYPTION IN ICHAT. By using the Apple Software, you agree that (a) you will take no action that interferes with the normal operation of digital certificates or encryption used in an iChat session or otherwise falsify the digital certificate used to validate a screen name; (b) you will use the encrypted iChat function solely for legal purposes; (c) you are solely responsible for preventing any unauthorized user from having access to any certificate or private key stored on your computer; and (d) you will revoke any certificate that you have reason to believe is compromised. Apple's Certificate Policy and Certificate Practice Statements may be found at[: http://www.apple.com/](http://www.apple.com/certificateauthority/) [certificateauthority.](http://www.apple.com/certificateauthority/)

**11. Export Control.** You may not use or otherwise export or reexport the Apple Software except as authorized by United States law and the laws of the jurisdiction in which the Apple Software was obtained. In particular, but without limitation, the Apple Software may not be exported or re-exported (a) into any U.S. embargoed countries or (b) to anyone on the U.S. Treasury Department's list of Specially Designated Nationals or the U.S. Department of Commerce Denied Person's List or Entity List. By using the Apple Software, you represent and warrant that you are not located in any such country or on any such list. You also agree that you will not use the Apple Software for any purposes prohibited by United States law, including, without limitation, the development, design, manufacture or production of missiles, nuclear, chemical or biological weapons

**12. Government End Users.** The Apple Software and related documentation are "Commercial Items", as that term is defined at 48 C.F.R. §2.101, consisting of "Commercial Computer Software" and "Commercial Computer Software Documentation", as such terms are used in 48 C.F.R. §12.212 or 48 C.F.R. §227.7202, as applicable. Consistent with 48 C.F.R. §12.212 or 48 C.F.R. §227.7202-1 through 227.7202-4, as applicable, the Commercial Computer Software and Commercial Computer Software Documentation are being licensed to U.S. Government end users (a) only as Commercial Items and (b) with only those rights as are granted to all other end users pursuant to the terms and conditions herein. Unpublished-rights reserved under the copyright laws of the United States.

**13. Controlling Law and Severability.** This License will be governed by and construed in accordance with the laws of the State of California, excluding its conflict of law principles. This License shall not be governed by the United Nations Convention on Contracts for the International Sale of Goods, the application of which is expressly excluded. If for any reason a court of competent jurisdiction finds any provision, or portion thereof, to be unenforceable, the remainder of this License shall continue in full force and effect.

**14. Complete Agreement; Governing Language.** This License constitutes the entire agreement between you and Apple relating to the use of the Apple Software and supersedes all prior or contemporaneous understandings regarding such subject matter. No amendment to or modification of this License will be binding unless in writing and signed by Apple. Any translation of this License is done for local requirements and in the event of a dispute between the English and any non-English versions, the English version of this License shall govern, to the extent not prohibited by local law in your jurisdiction.

## **15. Third Party Acknowledgements.**

A. Portions of the Apple Software utilize or include third party software and other copyrighted material. Acknowledgements, licensing terms and disclaimers for such material are contained in the electronic documentation for the Apple Software, and your use of such material is governed by their respective terms. Use of the Google Safe Browsing Service is subject to the Google Terms of Service [\(http://www.google.com/](http://www.google.com/terms_of_service.html) [terms\\_of\\_service.htm](http://www.google.com/terms_of_service.html)l) and to Google's Privacy Polic[y \(http://www.google.com/privacypolicy.html\)](http://www.google.com/privacypolicy.html).

B. Certain software libraries and other third party software included with the Apple Software are free software and licensed under the terms of the GNU General Public License (GPL) or the GNU Library/Lesser General Public License (LGPL), as the case may be. You may obtain a complete machine-readable copy of the source code for such free software under the terms of the GPL or LGPL, as the case may be, without charge except for the cost of media, shipping, and handling, upon written request to Apple. The GPL/LGPL software is distributed in the hope that it will be useful, but WITHOUT ANY WARRANTY, without even the implied warranty of MERCHANTABILITY or FITNESS FOR A PARTICULAR PURPOSE. A copy of the GPL and LGPL is included with the Apple Software.

C. The Apple Software includes certain software licensed under the IBM Public License Version 1.0 (IPL) or the Common Public License Version 1.0 (CPL). A copy of the source code for the IPL and CPL licensed software may be found in Apple's Open Source repository. See Apple's Open Source web sit[e \(http://www.](http://www.opensource.apple.com/) [opensource.apple.com/\)](http://www.opensource.apple.com/) for information on how to obtain the source code. THE IPL AND CPL SOFTWARE

IS PROVIDED ON AN "AS IS" BASIS, WITHOUT WARRANTIES OR CONDITIONS OF ANY KIND, EITHER EXPRESS OR IMPLIED INCLUDING, WITHOUT LIMITATION, ANY WARRANTIES OR CONDITIONS OF TITLE, NON-INFRINGEMENT, MERCHANTABILITY OR FITNESS FOR A PARTICULAR PURPOSE. NEITHER APPLE, IBM NOR ANY OTHER CONTRIBUTOR TO THE IPL AND CPL SOFTWARE SHALL HAVE ANY LIABILITY FOR ANY DIRECT, INDIRECT, INCIDENTAL, SPECIAL, EXEMPLARY, OR CONSEQUENTIAL DAMAGES (INCLUDING, WITHOUT LIMITATION, LOST PROFITS), HOWEVER CAUSED AND ON ANY THEORY OF LIABILITY, WHETHER IN CONTRACT, STRICT LIABILITY, OR TORT (INCLUDING NEGLIGENCE OR OTHERWISE) ARISING IN ANY WAY OUT OF THE USE OR DISTRIBUTION OF THE IPL AND CPL SOFTWARE OR THE EXERCISE OF ANY RIGHTS GRANTED HEREUNDER EVEN IF ADVISED OF THE POSSIBILITY OF SUCH DAMAGES.

D. MPEG-2 Notice. To the extent that the Apple Software contains MPEG-2 functionality, the following provision applies: ANY USE OF THIS PRODUCT OTHER THAN CONSUMER PERSONAL USE IN ANY MANNER THAT COMPLIES WITH THE MPEG-2 STANDARD FOR ENCODING VIDEO INFORMATION FOR PACKAGED MEDIA IS EXPRESSLY PROHIBITED WITHOUT A LICENSE UNDER APPLICABLE PATENTS IN THE MPEG-2 PATENT PORTFOLIO, WHICH LICENSE IS AVAILABLE FROM MPEG LA, L.L.C, 250 STEELE STREET, SUITE 300, DENVER, COLORADO 80206.

E. Use of MPEG-4. This product is licensed under the MPEG-4 Visual Patent Portfolio License for the personal and non-commercial use of a consumer for (i) encoding video in compliance with the MPEG-4 Visual Standard ("MPEG-4 Video") and/or (ii) decoding MPEG-4 video that was encoded by a consumer engaged in a personal and non-commercial activity and/or was obtained from a video provider licensed by MPEG LA to provide MPEG-4 video. No license is granted or shall be implied for any other use. Additional information including that relating to promotional, internal and commercial uses and licensing may be obtained from MPEG LA, LLC. See [http://www.mpegla.com.](http://www.mpegla.com/)

F. H.264/AVC Notice. To the extent that the Apple Software contains AVC encoding and/or decoding functionality, commercial use of H.264/AVC requires additional licensing and the following provision applies: THE AVC FUNCTIONALITY IN THIS PRODUCT IS LICENSED HEREIN ONLY FOR THE PERSONAL AND NON-COMMERCIAL USE OF A CONSUMER TO (i) ENCODE VIDEO IN COMPLIANCE WITH THE AVC STANDARD ("AVC VIDEO") AND/OR (ii) DECODE AVC VIDEO THAT WAS ENCODED BY A CONSUMER ENGAGED IN A PERSONAL AND NON-COMMERCIAL ACTIVITY AND/OR AVC VIDEO THAT WAS OBTAINED FROM A VIDEO PROVIDER LICENSED TO PROVIDE AVC VIDEO. INFORMATION REGARDING OTHER USES AND LICENSES MAY BE OBTAINED FROM MPEG LA L.L.C. SEE [HTTP://WWW.MPEGLA.COM.](http://www.mpegla.com/)

G. AMR Notice. The Adaptive Multi-Rate ("AMR") encoding and decoding functionality in this product is not licensed to perform cellular voice calls, or for use in any telephony products built on the QuickTime architecture for the Windows platform. The AMR encoding and decoding functionality in this product is also not licensed for use in a cellular communications infrastructure including: base stations, base station controllers/radio network controllers, switching centers, and gateways to and from the public switched network.

H. FAA Notice. Aircraft Situation Display and National Airspace System Status Information data (collectively "Flight Data") displayed through the Apple Software is generated by the Federal Aviation Administration. You agree not to redistribute Flight Data without the prior written consent of the FAA. The FAA and Apple disclaim all warranties, expressed or implied (including the implied warranties of merchantability and fitness for a particular purpose), regarding the use and accuracy of the Flight Data. You agree that the FAA and Apple shall not be liable, either collectively or individually, for any loss, damage, claim, liability, expense, or penalty, or for any indirect, special, secondary, incidental, or consequential damages deriving from the use of the Flight Data. The Apple Software is not sponsored or endorsed by the FAA. The FAA is not responsible for technical or system problems, and you should not contact the FAA regarding such problems or regarding operational traffic flow issues.

I. Use of Adobe Color Profiles. You may use the Adobe Color Profile software included with the Apple Software pursuant to this License, but Adobe is under no obligation to provide any support for the Color Profiles hereunder, including upgrades or future versions of the Profiles or other items. In addition to the provisions of Sections 7 and 8 above, IN NO EVENT WILL ADOBE BE LIABLE TO YOU FOR ANY DAMAGES, CLAIMS OR COSTS WHATSOEVER. The Adobe Color Profile software distributed with the Apple Software is also available for download from Adobe [at www.adobe.com.](http://www.adobe.com/)

**16. Yahoo Search Service Restrictions.** The Yahoo Search Service available through Safari is licensed for use only in the following countries and regions: Argentina, Aruba, Australia, Austria, Barbados, Belgium, Bermuda, Brazil, Bulgaria, Canada, Cayman Islands, Chile, Colombia, Cyprus, Czech Republic, Denmark, Dominican Republic, Ecuador, El Salvador, Finland, France, Germany, Greece, Grenada, Guatemala, Hong Kong, Hungary, Iceland, India, Indonesia, Ireland, Italy, Jamaica, Latvia, Lithuania, Luxembourg, Malaysia, Malta, Mexico, Netherlands, New Zealand, Nicaragua, Norway, Panama, Peru, Philippines, Poland, Portugal, Puerto Rico, Romania, Singapore, Slovakia, Slovenia, South Korea, Spain, St. Lucia, St. Vincent, Sweden, Switzerland, Taiwan, Thailand, The Bahamas, Trinidad and Tobago, Turkey, UK, Uruguay, US and Venezuela. EA0560

Rev. 7-15-09